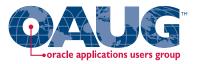

#### **Subledger Accounting for Discrete & EAM Cost Accounting:**

#### **Product Line and Expense Accounting Made Easy Through SLA**

**April 10, 2013** 

**Session 11387** 

#### Douglas A. Volz

**Douglas Volz Consulting** 

doug@volzconsulting.com

www.volzconsulting.com

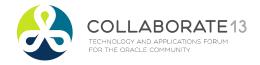

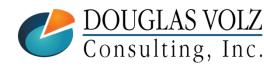

# oracle applications users group

#### Doug Volz

Helping people use Oracle since 1990 for Cost Accounting & related Financials, MFG and EAM modules

#### □ Professional Summary

- 30+ years of industry, design and consulting experience, specializing in design, implementation and project delivery for Cost Management business solutions
- Specific areas of expertise:
  - Profit in inventory
  - Intercompany
  - A/P accruals
  - WIP analysis

- Multi-org inventory reporting
- Inventory reconciliation
- Product Line & Margin analysis
- Cost Rollup and Update
- Presenter at Collaborate (OAUG) and UKOUG since 1996
- Multi-national experience in twelve countries

#### Qualification Summary

- Former co-designer for Oracle Cost Management
- Lead the OAUG Cost Management Special Interest Group
- Prior Accounting and Cost Management industry experience

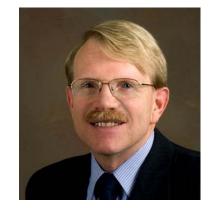

+1 510 755 7050 doug@volzconsulting.com www.volzconsulting.com

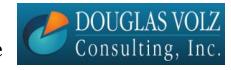

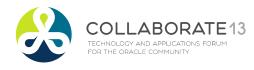

# Douglas Volz Consulting, Inc.

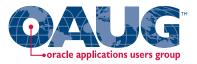

#### □ Douglas Volz Consulting started in 2005 to provide:

- Cost Accounting Business Solutions
- Cost Accounting System Designs
- Procure to Pay Business Improvements
- Project Management and Advisory Services
- Cost Reporting Solutions

#### **Sample Project Experience:**

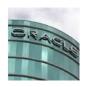

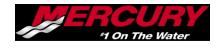

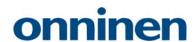

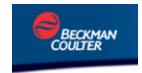

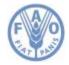

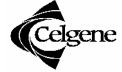

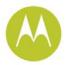

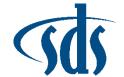

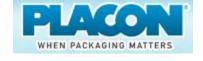

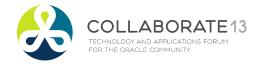

#### **Learning Points**

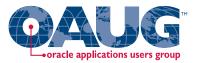

- ☐ Review the business requirements for discrete product line accounting and expense accounting
- Understand how EAM requirements are similar to discrete expense accounting
- □ Understand basic concepts for Subledger Accounting (SLA)
- □ Learn how to use SLA for product line accounting for inventory, COGS and variance accounting
- Learn how to use SLA for EAM and Cost Management

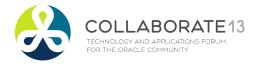

#### Agenda

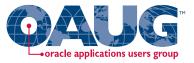

- Overview for business requirements for product line accounting, EAM and expense accounting
- □ Which SLA approach is best? Mapping sets? Standard sources, custom sources for expenses, inventory and variances? Use of Category Accounts?
- Primer for using Subledger Accounting
- □ SLA solution for product line accounting
- □ SLA solutions for EAM & expense accounting
- Appendix

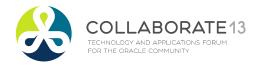

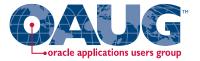

# **Business Requirements Overview**Product Line Accounting

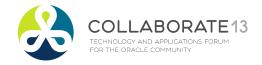

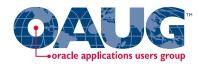

# Product Line Accounting (or PLA)

- Suppose you make and sell different types of products
- □ With subinventory & WIP you can account for inventory location or type

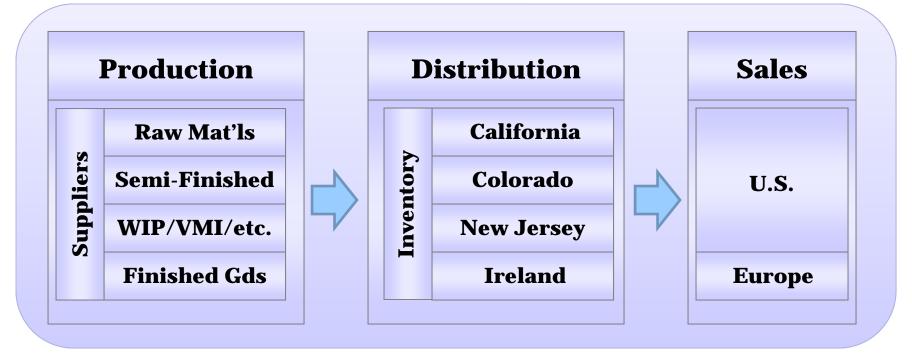

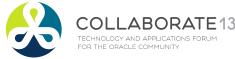

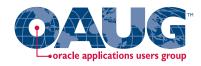

#### **Asset Subinventories**

Menu path: Cost Management => Setup => Account Assignments => Subinventories

□ With subinventories you can account for location or type or product

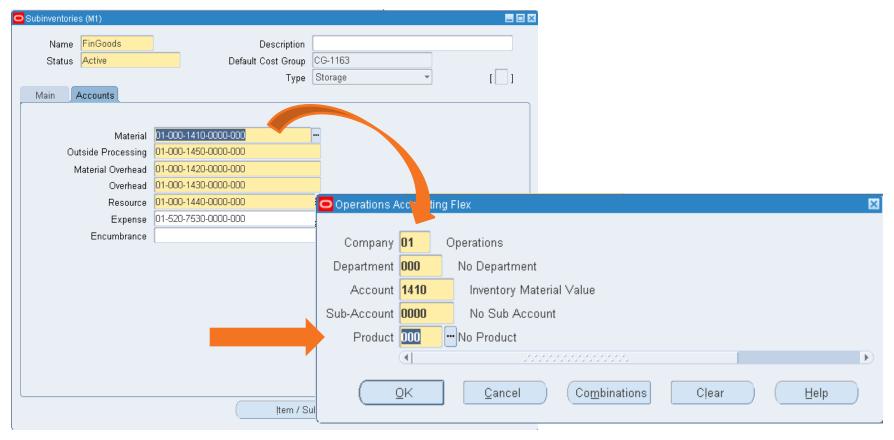

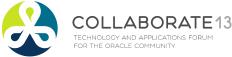

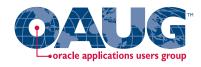

#### **Asset WIP Classes**

Menu path: Cost Management => Setup => Account Assignments => WIP Accounting Classes

□ With WIP you can account for location or type or product – but not all three

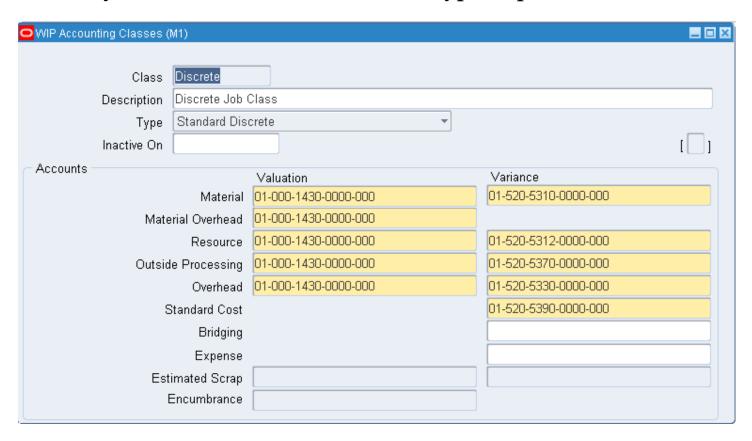

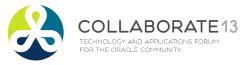

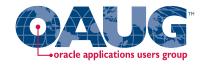

#### **But What About?**

- □ Profit and Loss Statements by Product Line with Location and Type?
- Inventory Value by Product Line with Location and Type?

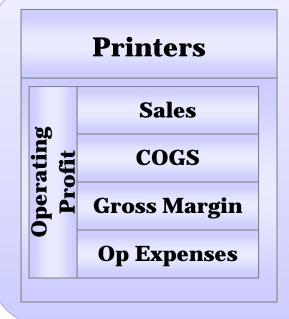

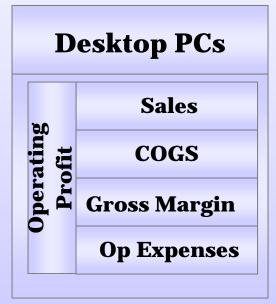

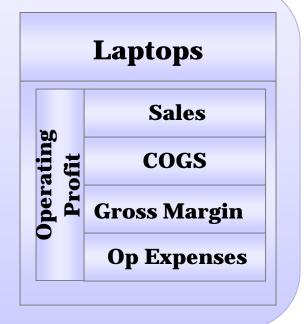

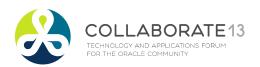

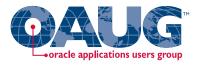

#### **But What About?**

□ Regional or Country Inventory Value or P&L by Product Line?

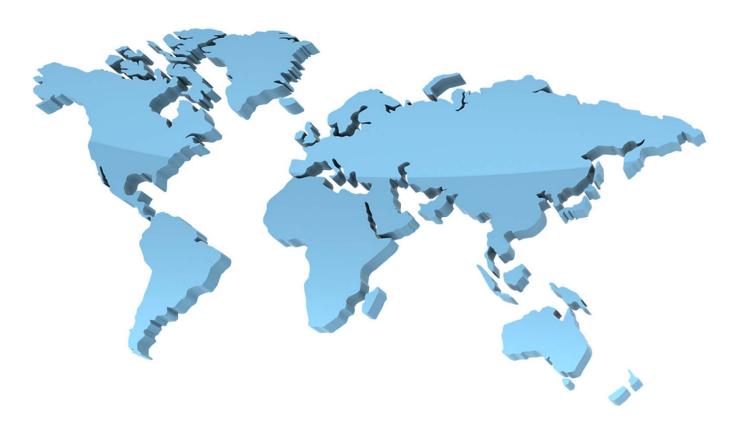

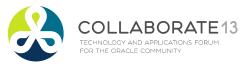

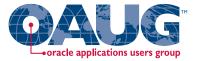

# Which Approach is Best for Product Line Accounting?

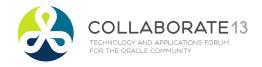

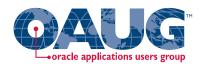

# **Product Line Inventory Accounting**

□ Lots of choice but no consistency with standard functionality

| Standard Functionality |                                    |                         |                                   |                         |                            |                         |
|------------------------|------------------------------------|-------------------------|-----------------------------------|-------------------------|----------------------------|-------------------------|
| Type of<br>Inventory   | Workflow<br>(Account<br>Generator) | Auto<br>Acct'g<br>(A/R) | Category<br>Accounts<br>(Std Use) | Cost<br>Hook            | SLA<br>Std Source          | SLA<br>Custom<br>Source |
| Receiving              |                                    |                         |                                   | Matl<br>Entries<br>Only | Item<br>Expense<br>Account |                         |
| Stores/Subinv          |                                    |                         |                                   |                         | Cat Acct                   |                         |
| WIP                    |                                    |                         |                                   |                         |                            |                         |
| Intransit              |                                    |                         |                                   |                         | Cat Acct                   |                         |

If using WMS or PJM you can only account by Cost Group, not by Cost Group and Category or Cost Group and Subinventory Custom Sources based on one data element: item master COGS account

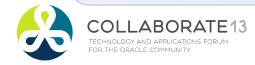

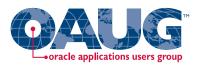

# Product Line Profit & Loss Accounting

□ Lots of choice but no consistency with standard functionality

| Standard Functionality |                                    |                         |                                   |              |                                 |                         |
|------------------------|------------------------------------|-------------------------|-----------------------------------|--------------|---------------------------------|-------------------------|
| P&L Element            | Workflow<br>(Account<br>Generator) | Auto<br>Acct'g<br>(A/R) | Category<br>Accounts<br>(Std Use) | Cost<br>Hook | SLA<br>Std Source<br>(Cat Acct) | SLA<br>Custom<br>Source |
| Sales Revenue          |                                    |                         |                                   |              |                                 |                         |
| COGS                   |                                    |                         |                                   |              | Cat Acct                        |                         |
| PPV                    |                                    |                         |                                   |              | Cat Acct                        |                         |
| IPV                    |                                    |                         |                                   |              |                                 |                         |
| WIP Scrap              |                                    |                         |                                   |              | Cat Acct                        |                         |
| WIP Variances          |                                    |                         |                                   |              |                                 |                         |
| Acc't Aliases          |                                    |                         |                                   |              | Cat Acct                        |                         |

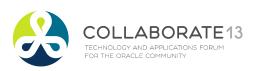

Custom Sources based on item master COGS account

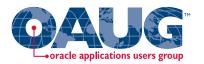

#### Why Not Use Category Accounts?

Menu path: Cost Management => Setup => Categories => Category Accounts

#### □ Difficult to maintain

Must enter both Subinventory & Category information

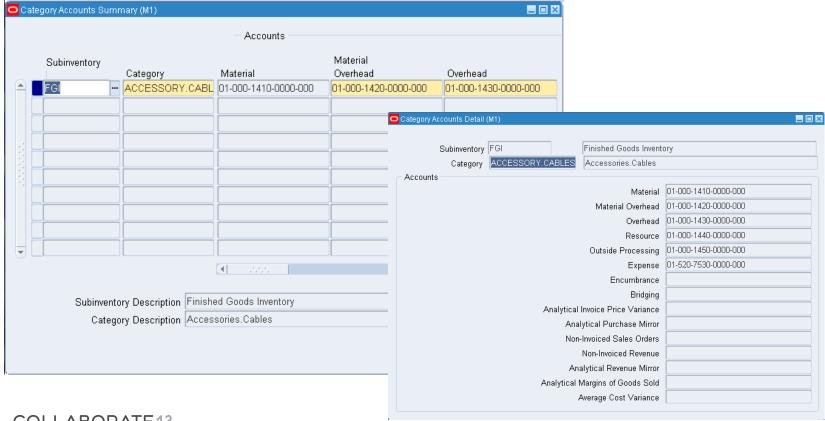

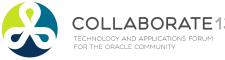

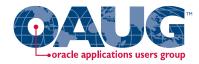

# Why Not Use Category Accounts?

- □ With SLA and category accounts:
  - Subledger Accounting can use:
    - Category Accounts with category setup and standard sources. For PPV use "Product Line Accounting Category purchase order Mirror Account" on your Account Derivation Rule (ADR)
    - Or use a DFF assigned to a category or item, with a Mapping Set and SLA setups for your Account Derivation Rule (ADR)
    - Collaborate 2009 Presentation
       "Cost Accounting As You Want It R12 Cost Accounting with SLA"
- ☐ But Receiving, WIP Valuation and WIP Variances cannot use Category Accounts with a standard SLA source
- ☐ And even worse, Receiving, Inventory and WIP don't share any other standard SLA sources

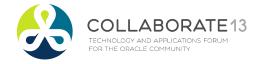

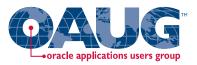

# Choose the Easy to Maintain Approach

Menu path: Cost Management => Cost Mass Edits => Mass Edit Item Accounts

- ☐ Use item master accounts for product line information
  - Since R10 (1993) you can mass edit the following Item Master Accounts:
    - Cost of Goods Sold
    - Encumbrance

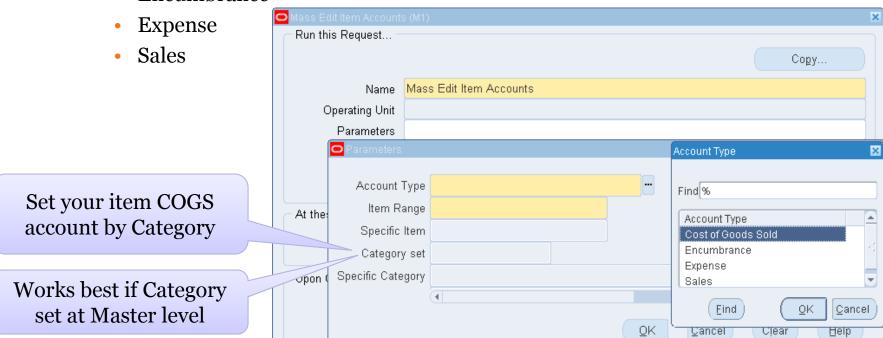

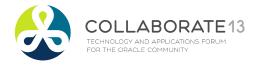

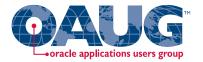

#### **Business Requirements Overview**

# **EAM Expense Accounting**

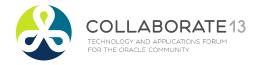

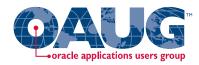

#### **Expense Accounting for EAM**

- □ Maintenance costs are usually expensed
- ☐ How? Physical Flow:
  - Issue materials to EAM work orders (which are expense jobs)
  - Receive goods to expense subinventories
  - Issue goods using Inventory Account Aliases
- Challenges
  - One expense account for per subinventory
  - One expense account per Account Alias
  - One account for material usage on EAM work orders
  - Desirable to have centralized maintenance with one EAM org

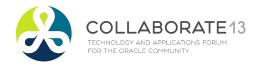

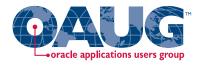

#### **EAM WIP Accounts**

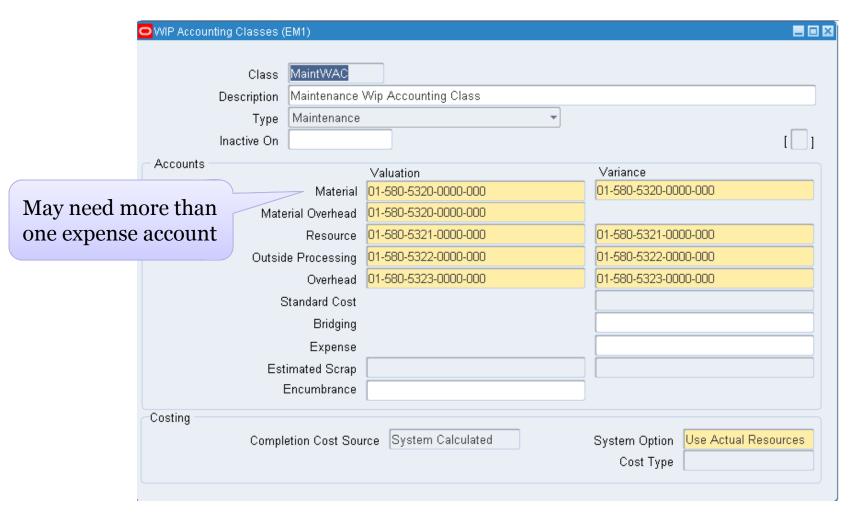

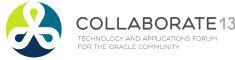

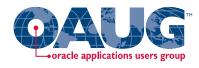

# **Expense Subinventory Accounting**

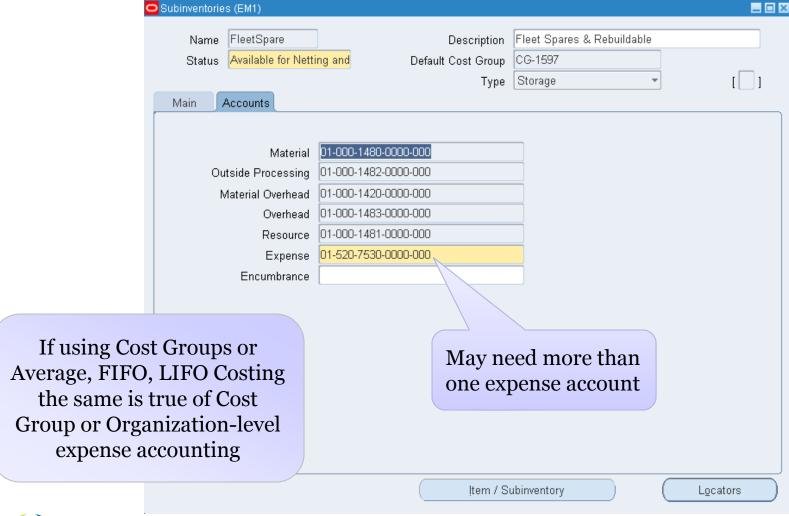

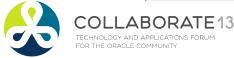

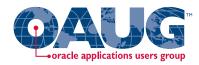

#### **Account Alias Setup**

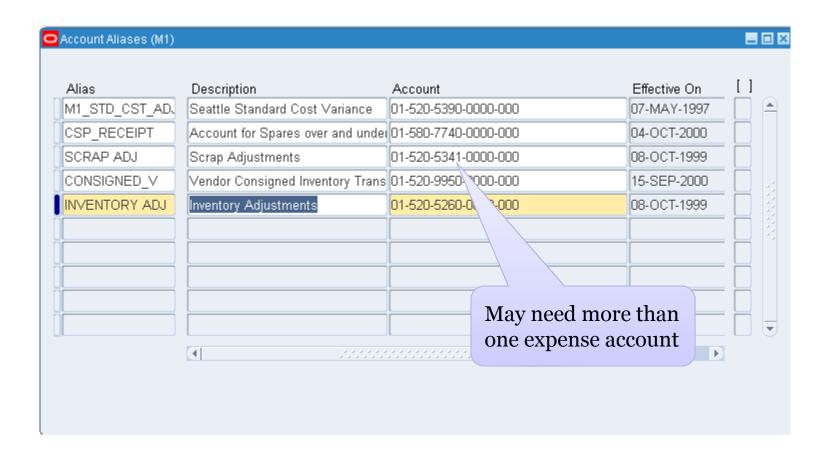

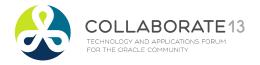

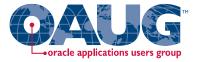

# **Approach to Consider for Expense Accounting**

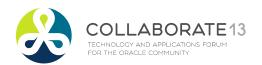

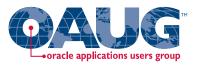

# PO Expense Accounts by Category

Menu path: Purchasing => Setup => Financials => Accounting => Expense Account Rules

|                              |            |          | П      | Navigator 🔻    | Ravorites ▼      |          | Diagnos     | tics Preferences Close Window    |
|------------------------------|------------|----------|--------|----------------|------------------|----------|-------------|----------------------------------|
| Confirmation  Expense accoun | nt rule AU | томотг   | /E.TIR | E successfully | created.         |          |             |                                  |
| xpense Account R             | tules      |          |        |                |                  | Ор       | erating Uni | it Vision Operations <b>▼</b> Go |
| Search                       |            |          |        |                |                  |          |             | _                                |
| Account Rul<br>Segmen        |            | Go       | Clea   | r              |                  |          |             | Want to use a differen           |
| Account Rule Typ             |            |          |        | 1 77           | ame Segment Valu | ie Updat |             | expense accounts by              |
| TEM CATEGORY                 | AUTOM      | IOTIVE.B | ODY    | Account        | 5327             | 0        |             | purchasing category              |
| TEM CATEGORY                 | AUTOM      | OTIVE.T  | IRE    | Account        | 5320             | 0        | 1           |                                  |
| TEM CATEGORY                 | AUTOM      | OTIVE.V  | EHICLE | Account        | 5326             | 1        |             |                                  |
|                              |            |          |        |                |                  |          |             | 1                                |
|                              |            |          |        |                |                  |          |             |                                  |

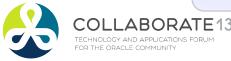

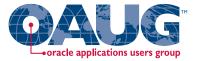

# **Primer for Using Subledger Accounting**

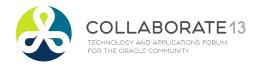

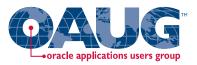

# **Supply Chain Transaction Processing**

- □ Release 12 has two transaction models
  - RCV, INV, WIP Transactions
  - SLA transactions "Mirror image" of the original transactions

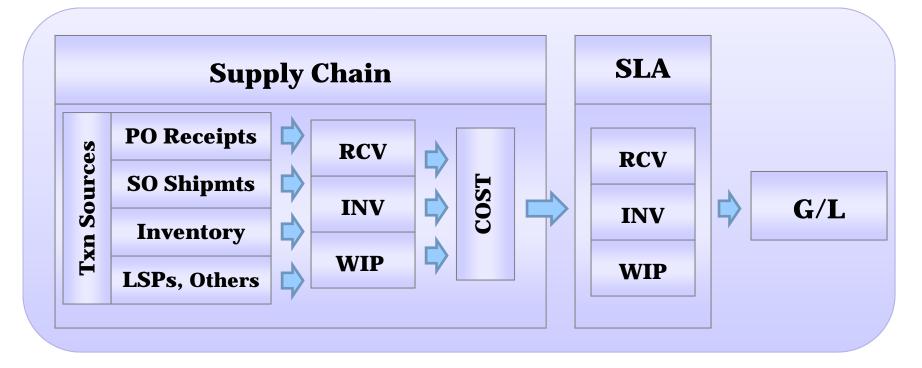

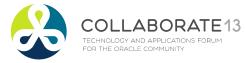

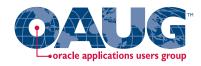

# **Key Concepts for SLA Transaction Types**

#### **Event Model:**

A set of subledger transaction types with common characteristics

- Entity : Denotes the transaction source
- Event Class: Classifies transaction types by accounting rule
- Event Type: for each transaction type, defines possible actions with accounting significance

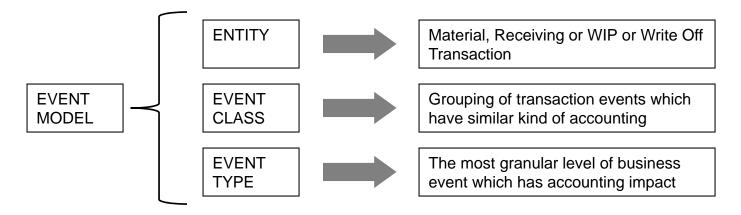

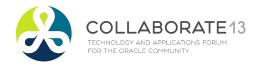

#### Setup and Process

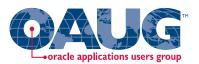

#### **ADR SETUPS**

Define or Identify ADR Sources

#### **JOURNAL ENTRY SETUPS**

Define/copy and modify account derivation rules

Define/copy and modify journal line types

Define/copy and modify descriptions

#### **ASSIGNMENT**

Assign to SLAM and Ledger

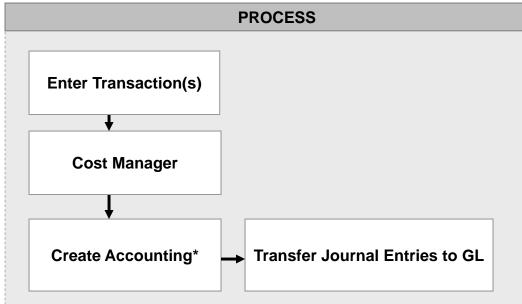

\*Run 'Create Accounting – Cost Management' concurrent request for accounting all transactions from the Cost Management – SLA responsibility.

Receiving Accounting can be generated in the Purchasing responsibilities using the 'Create Accounting – Receiving' concurrent request.

These requests have an option to transfer the entries created to General Ledger as well as post at the same time.

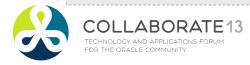

# oracle applications users group

#### **Setup and Process**

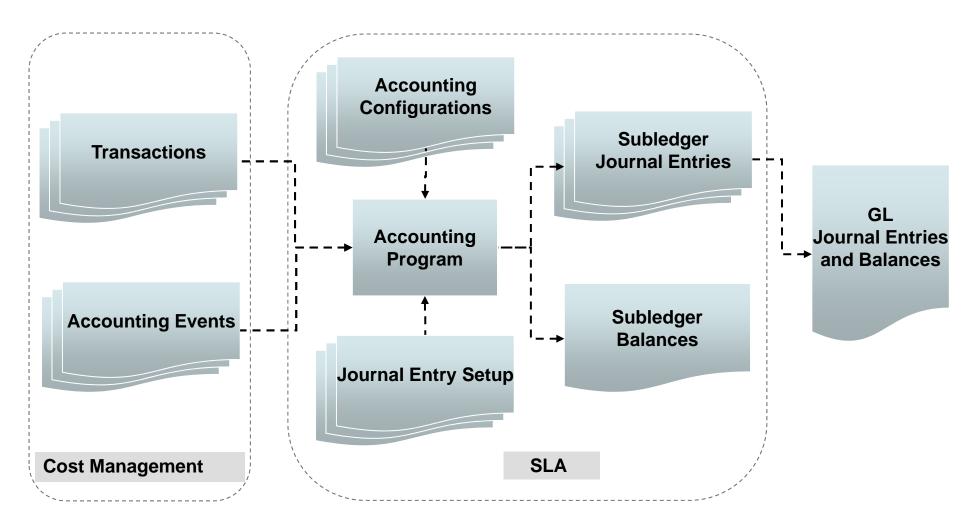

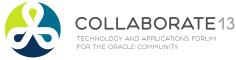

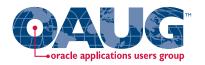

#### **Subledger Accounting Basics**

#### □ SLA Basic Architecture

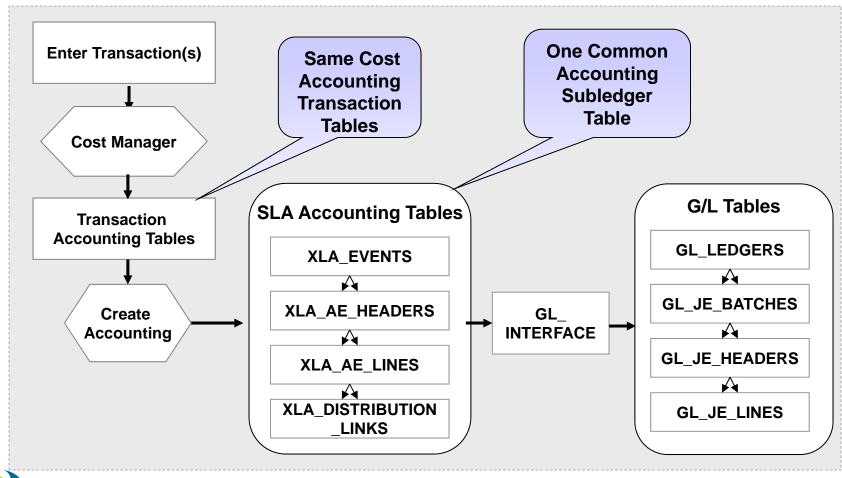

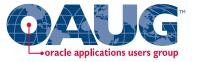

### **Product Line SLA Setup Steps**

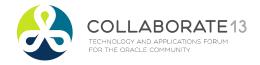

# Subledger Accounting Method (SLAM)

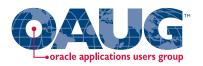

Setup Steps

Create custom PL\*SQL function

Define custom sources

Create account derivation rules (ADRs)

Will reuse existing journal line types

Create journal line types (JLTs)

Create journal line definitions (JLDs)

Create an application accounting definition (AAD)

Create a subledger accounting method (SLAM)

Assign it to a Ledger

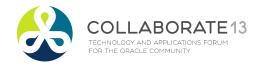

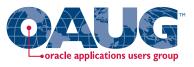

#### Gotchas: Designing SLA Custom Sources

- Desired COA segment must available for custom SLA sources
- Available COA segments based on G/L qualifiers
- ☐ Can only use G/L qualifiers with custom SLA sources
- ☐ Application Derivation Rules (ADRs) can use COA segment values or G/L qualifiers
- ☐ But the ADR segment type must be the same as the custom SLA source

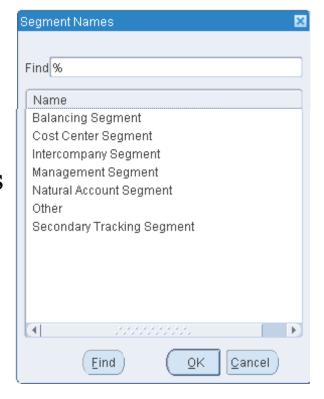

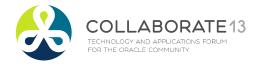

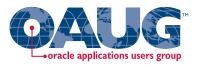

#### Gotchas: Designing SLA Custom Sources

- □ The PL/SQL for the Custom Source has to return a value
  - If it does not Create Accounting will fail
  - The Custom Source is run first
  - Then ADR conditions are applied

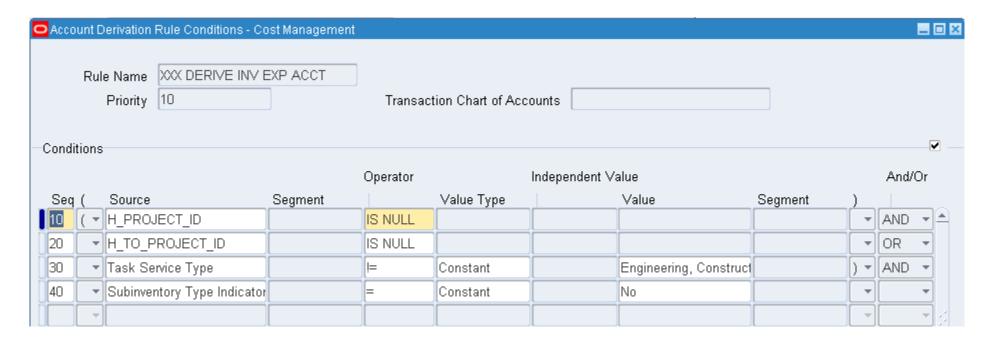

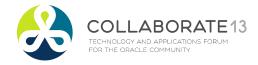

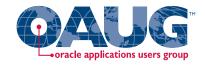

#### Flexfield Structure Qualifiers

Menu path: General Ledger Super User => Setup => Financials => Flexfield => Key => Segments

□ Use defined G/L qualifiers for custom sources

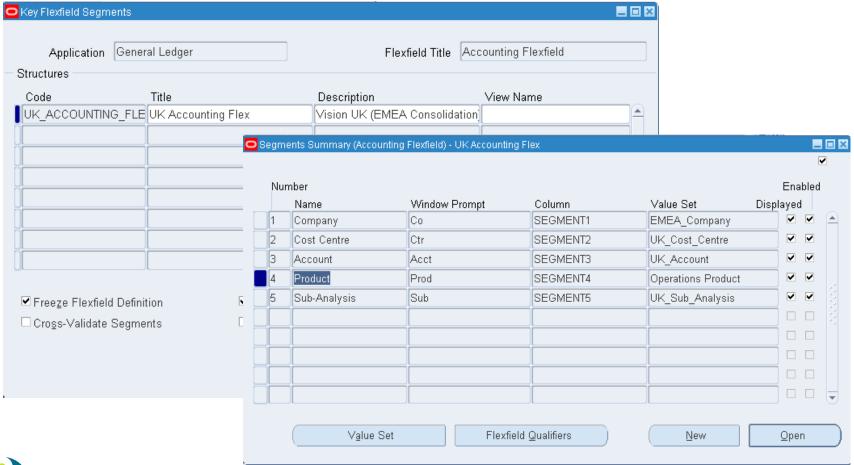

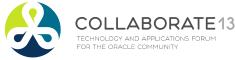

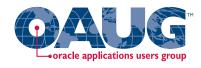

#### Flexfield Structure Qualifiers

Menu path: General Ledger Super User => Setup => Financials => Flexfield => Key => Segments => Flexfield Qualifiers

☐ Best to enable Flexfield Qualifiers when defining COA

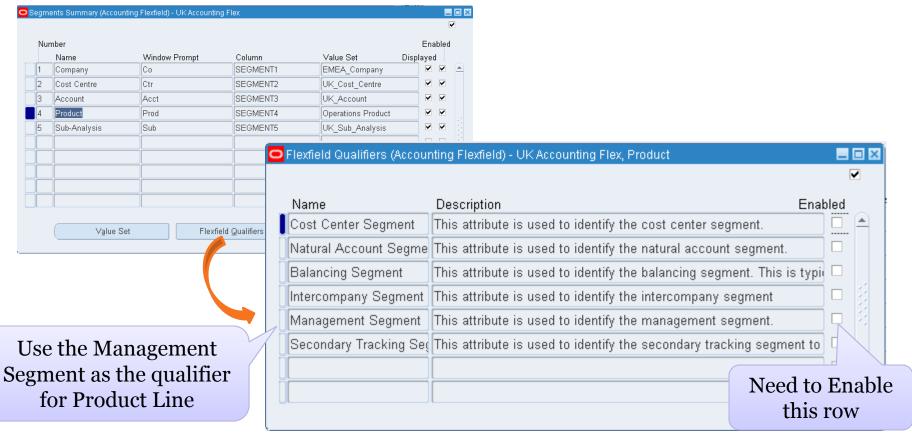

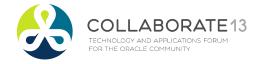

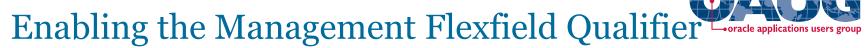

Menu path: General Ledger Super User => Setup => Financials => Flexfield => Key => Segments => Flexfield Qualifiers

### □ Need to run two programs

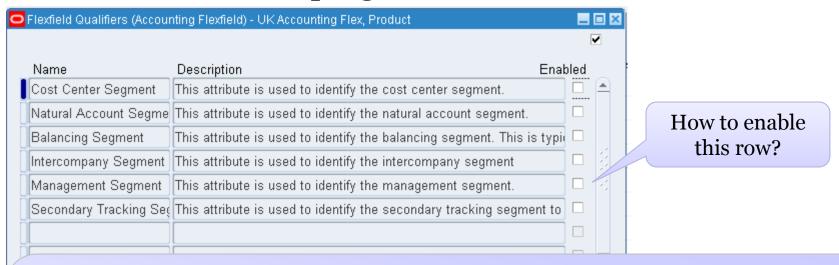

- → The management segment can be any segment, except the balancing segment or natural account segment. Typically, the management segment is a segment that has management responsibility, such as the department, cost center, or line of business.
- → You can assign a management segment to an existing chart of accounts at any time by running two programs in sequence: Program Prepare Journal Batches for Management Segment Upgrade and Program Complete Management Segment Upgrade.

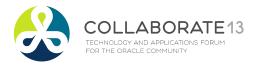

# Enabling the Management Flexfield Qualifier oracle applications users group

Menu path: General Ledger Super User => Other => Report => Run => Program - Prepare Journal Batches for Management Segment Upgrade

Program - Prepare Journal Batches for Management Segment Upgrade

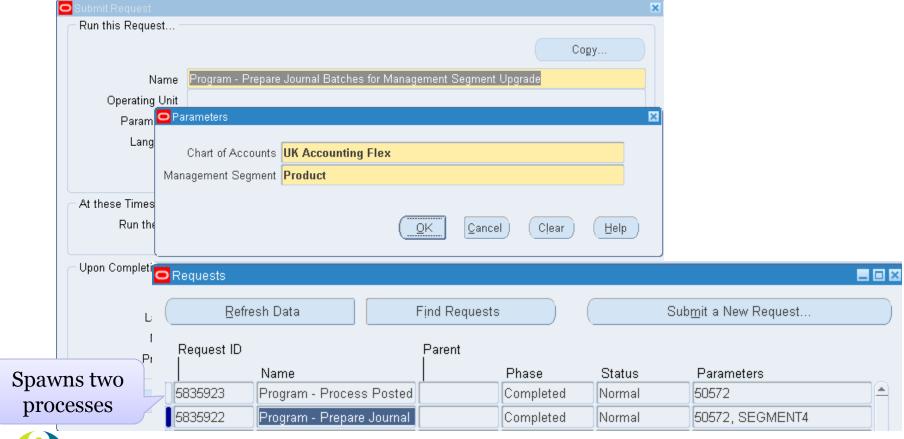

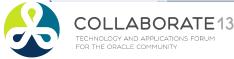

# Enabling the Management Flexfield Qualifier Gracle applications users group

Menu path: General Ledger Super User => Other => Report => Run => Program - Complete Management Segment Upgrade

Program - Complete Management Segment Upgrade

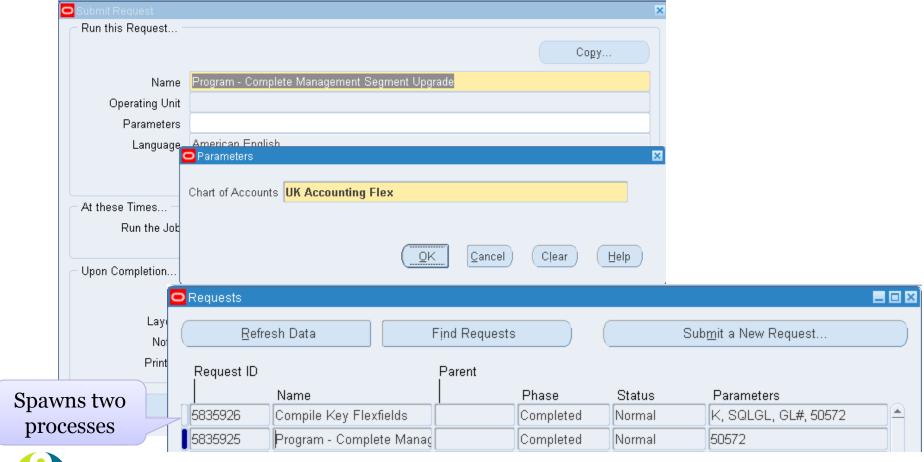

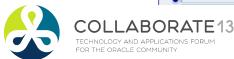

# Enabling the Management Flexfield Qualifier oracle applications users group

Menu path: General Ledger Super User => Setup => Financials => Flexfield => Key => Segments => Flexfield Qualifiers

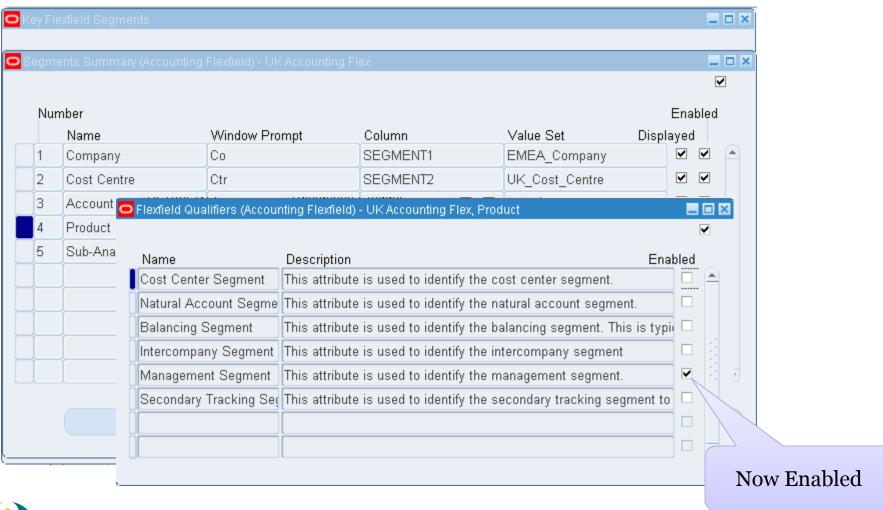

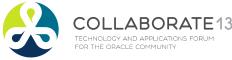

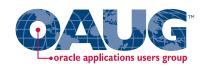

# Designing Your SLA Setup:

Three Custom SLA sources :

### **Product Line Custom Sources**

- Material Transactions
- WIP Transactions
- Receiving Transactions
- □ Three Application Derivation Rules (ADRs):

### **Product Line ADRs**

- Material Transactions
- WIP Transactions
- Receiving Transactions

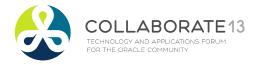

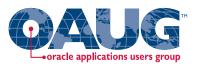

### For Potentially All of These SLA Events:

### **Material Transactions**

- Consigned Inventory Ownership
- Direct Interorg Receipt
- Direct Interorg Shipment
- Intransit Interorg Shipment for FOB Receipt
- Intraorganization Transfer
- Internal Order to Expense
- Intransit Interorg Receipt
- Logical Intercompany
- Material Cost Update
- Miscellaneous
- PO Delivery into Inventory

### **Material Transactions**

- Recipient-side Intransit Interorg
   Receipt for FOB Receipt
- Recipient-side Intransit Interorg
   Shipment for FOB Shipment
- Retroactive Price Adjustment
- Sales Order Issue
- Sender-side Intransit Interorg
   Receipt for FOB Receipt
- Sender-side Intransit Interorg
   Shipment for FOB Receipt
- WIP Material
- WIP Material Lot

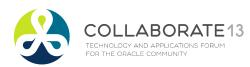

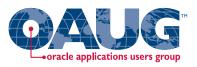

### And Potentially All of These SLA Events:

### **WIP Transactions**

- Outside Processing
- WIP Absorption
- WIP Cost Update
- WIP Lot
- WIP Variances

### **Receiving Transactions**

- Receipt into Receiving Inspection
- Delivery to Expense Destinations
- Period End Accrual
- Retroactive Price Adjustment to Receipt

### A/P Accruals

- Accrual Write-Off Event
- Delivery to Expense Destinations
- Receiving Transactions
- Period End Accrual
- Retroactive Price Adjustment to Receipt

Which
Correspond to
the "Real"
Transactions

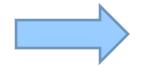

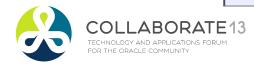

# Gotcha: Have to Correlate SLA Events With "Real" Material, Receiving, WIP Transactions

□ Example: Inventory Account Alias Transactions

| Matarial                        | Material Transaction                    | Accounting Line Type                                                       |
|---------------------------------|-----------------------------------------|----------------------------------------------------------------------------|
| Material Transaction Definition | <ul> <li>Account Alias Issue</li> </ul> | <ul><li>Account</li><li>Cost Variance</li><li>Inv valuation</li></ul>      |
|                                 | SLA Event Class Name                    | Journal Line Type                                                          |
| SLA Event<br>Definition         | <ul> <li>Miscellaneous</li> </ul>       | <ul><li>Offset</li><li>Cost Variance</li><li>Inventory Valuation</li></ul> |

→ The Oracle EBS Supply Chain transactions loosely correlate to the SLA events and journal lines. Can be confusing.

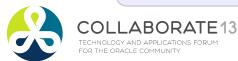

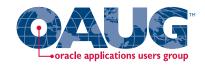

# **Material Sources and Transaction Types**

| Txn Source           | Txn Name                                 | Txn Description                                                   |  |
|----------------------|------------------------------------------|-------------------------------------------------------------------|--|
| Account              | Account issue                            | Issue material against account                                    |  |
| Account              | Account receipt                          | Receive material against account                                  |  |
| Account alias        | Account alias issue                      | Issue material against account alias                              |  |
| Account alias        | Account alias receipt                    | Receive material against account alias                            |  |
| Cycle Count          | Cycle Count Adjust                       | Record cycle count adjustments                                    |  |
| Cycle Count          | Cycle Count Transfer                     | Cycle Count Sub Transfer                                          |  |
| Internal order       | Int Order Direct Ship                    | Direct transfer between two organizations on a internal order     |  |
| Internal order       | Int Order Intr Ship                      | Ship to intransit sourced by Internal order                       |  |
| Internal order       | Internal Order Pick                      | Staging transfer on an Internal order                             |  |
| Internal order       | Internal Order Xfer                      | Subinventory transfer sourced by Internal order                   |  |
| Internal order       | Internal order issue                     | Ship Confirm Internal Order: Issue                                |  |
| Internal order       | Logical Intransit Shipment               | Logical Intransit Shipment                                        |  |
| Internal requisition | Int Req Direct Org Xfer                  | Internal Requisition Direct Org Transfer                          |  |
| Internal requisition | Int Req Intr Rcpt                        | Delivery of intransit material sourced by Internal requisition    |  |
| Internal requisition | Int Req Rcpt Adjust                      | Delivery adjustments on intransit receipt sourced by Internal rec |  |
| Internal requisition | Int Req Sub Xfer                         | Internal Requisition Subinventory Transfer                        |  |
| Internal requisition | Logical Expense Requisition Receipt      | Logical Expense Requisition Receipt                               |  |
| Internal requisition | Logical Intransit Receipt                | Logical Intransit Receipt                                         |  |
| Inventory            | Average cost update                      | Update average cost information                                   |  |
| Inventory            | Backflush Transfer                       | Backflush subinventory transfer                                   |  |
| Inventory            | Direct Org Transfer                      | Direct transfer between two organizations                         |  |
| Inventory            | Intransit Receipt                        | Receive from intransit                                            |  |
| Inventory            | Intransit Shipment                       | Ship to intransit sourced from Inventory                          |  |
| Inventory            | Logical Intercompany Procurement Receipt |                                                                   |  |
| Inventory            | Logical Intercompany Procurement Return  | Logical Intercompany Procurement Return                           |  |
| Inventory            | Logical Intercompany Receipt Return      | Logical Intercompany Receipt Return                               |  |
| Inventory            | Logical Intercompany Sales Issue         | Logical Intercompany Sales Issue                                  |  |
| Inventory            | Logical Intercompany Sales Return        | Logical Intercompany Sales Return                                 |  |
| Inventory            | Logical Intercompany Shipment Receipt    | Logical Intercompany Shipment Receipt                             |  |
| Inventory            | Logical Intransit Receipt                | Logical Intransit Receipt                                         |  |
| Inventory            | Logical Intransit Shipment               | Logical Intransit Shipment                                        |  |
|                      |                                          |                                                                   |  |

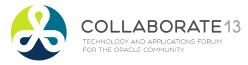

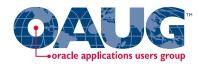

# **Material Sources and Transaction Types**

| Txn Source           | Txn Name                      | Txn Description                                  |  |
|----------------------|-------------------------------|--------------------------------------------------|--|
| Inventory            | Miscellaneous issue           | Perform miscellaneous issue of material          |  |
| Inventory            | Miscellaneous receipt         | Perform miscellaneous receipt of material        |  |
| Inventory            | Shipment Rcpt Adjust          | Adjustment to receipt of in-transit delivery     |  |
| Inventory            | Subinventory Transfer         | Transfer material between subinventories         |  |
| Inventory            | Transfer to Consigned         | Transfer to Consigned                            |  |
| Job or Schedule      | WIP Negative Issue            | WIP Negative Issue                               |  |
| Job or Schedule      | WIP Negative Return           | WIP Negative Return                              |  |
| Job or Schedule      | WIP Return                    | WIP Return                                       |  |
| Job or Schedule      | WIP assembly scrap            | Scrap assemblies from WIP                        |  |
| Job or Schedule      | WIP cost update               | Update cost of a WIP item                        |  |
| Job or Schedule      | WIP estimated scrap           | WIP estimated scrap transaction                  |  |
| Job or Schedule      | WIP return from scrap         | Return assemblies scrapped to WIP                |  |
| Move order           | Move Order Issue              | Transact Account Issue Move Order                |  |
| Move order           | Move Order Putaway            | Move Order Putaway                               |  |
| Move order           | Move Order Transfer           | Transact Subinventory Transfer Move Order        |  |
| Physical Inventory   | Physical Inv Adjust           | Physical Inventory adjustment transactions       |  |
| Physical Inventory   | Physical Inv Transfer         | Physical Count Sub Transfer                      |  |
| Purchase order       | Logical PO Receipt            | Logical PO Receipt                               |  |
| Purchase order       | Logical PO Receipt Adjustment | Logical PO Receipt Adjustment                    |  |
| Purchase order       | Logical Return to Vendor      | Logical Return to Vendor                         |  |
| Purchase order       | PO Rcpt Adjust                | Delivery adjustments on a Purchase order receipt |  |
| Purchase order       | PO Receipt                    | Receive Purchase Order                           |  |
| Purchase order       | Retroactive Price Update      | Retroactive Price Update                         |  |
| Purchase order       | Return to Vendor              | Return to vendor from stores                     |  |
| Purchase order       | Transfer to Regular           | Transfer to Regular                              |  |
| RMA                  | Logical RMA Receipt           | Logical RMA Receipt                              |  |
| RMA                  | RMA Receipt                   | Return material authorization                    |  |
| RMA                  | RMA Return                    | Return return material authorization             |  |
| Sales order          | COGS Recognition              | COGS Recognition                                 |  |
| Sales order          | Logical Sales Order Issue     | Logical Sales Order Issue                        |  |
| Sales order          | Sales Order Pick              | Staging transfer on a Sales order                |  |
| Sales order          | Sales order issue             | Ship Confirm external Sales Order                |  |
| Standard cost update | e Standard cost update        | Update standard cost information                 |  |

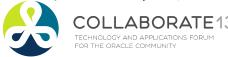

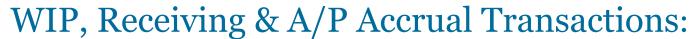

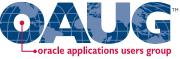

### **WIP Transactions**

- Overhead transaction
- Outside processing
- Cost update
- Period close variance
- Job close variance
- Final completion variance
- WIP Lot Split
- WIP Lot Merge
- WIP Lot Bonus
- WIP Lot Quantity Update
- Estimated Scrap Absorption
- Estimated Scrap Reallocation
- Direct Shopfloor Delivery

### **Receiving Transactions**

- Correct
- Deliver
- Match
- Receive
- Return to Customer
- Return to Receiving
- Return to Supplier

### A/P Accrual Transactions

- A/P Accrual Write-Off
- A/P Write-Off Reversal
- Period End Accrual

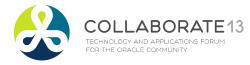

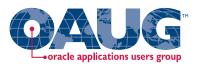

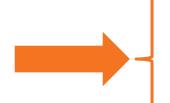

### Create custom PL\*SQL function

### Define custom sources

Create account derivation rules (ADRs)

## Create PL\*SQL Functions & Custom SLA Sources

Create journal line types (JLTs)

Create journal line definitions (JLDs)

Create an application accounting definition (AAD)

Create a subledger accounting method (SLAM)

Assign it to a Ledger

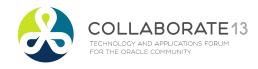

### **Designing Custom SLA Sources**

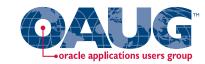

- Product Line Accounting
- □ SLA Sources for Material Transactions require two inputs:
  - Inventory transaction id

Organization id

Material transactions can reference multiple inventory organizations

- Material transactions for product line:
  - Are joined to the item master using:
    - inventory item id
    - organization id
  - To get the item master Cost of Sales Account
  - Which is joined to the COA definition (GL Code Combinations)
  - To output the item's cost of sales product line segment value

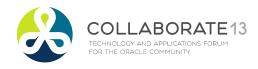

### **Designing Custom SLA Sources**

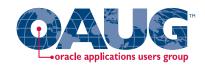

- Product Line Accounting
- □ SLA Sources for WIP Transactions require one input:
  - WIP transaction id
- WIP transactions for product line:
  - Are joined to the WIP job definition using:
    - WIP entity id
  - Which gets you the primary item id
  - And then joined to the item master using:
    - inventory item id
    - organization id
  - To get the item master Cost of Sales Account
  - Which is joined to the COA definition (GL Code Combinations)
  - To output the item's cost of sales product line segment value

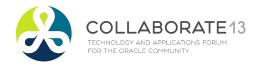

### **Designing Custom SLA Sources**

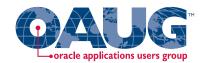

- Product Line Accounting
- □ SLA Sources for Receiving Transactions require one input:
  - Receiving transaction id
- □ Receiving transactions for product line:
  - Are joined to the Receiving Shipment Line (or PO Line) to:
    - By receiving shipment id or po line id
  - Which gets you the item id
  - And then joined to item master using:
    - inventory item id
    - organization id
  - To get the item master Cost of Sales Account
  - Which is joined to the COA definition (GL Code Combinations)
  - To output the item's cost of sales product line segment value

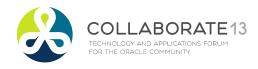

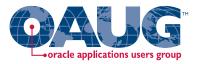

### Create Custom PL\*SQL function - INV

☐ If item COGS account is not valid, defaults to the org's COGS account

```
CREATE OR REPLACE FUNCTION XXX DERIVE INV PL ACCT (p transaction id IN NUMBER, p organization id IN NUMBER)
RETURN VARCHAR2 is
1_segment varchar2(20);
BEGIN
                        nvl(gcc_item_pl.segment4,gcc_org_pl.segment4) into l_segment
            SELECT
            FROM
                        inv.mtl_material_transactions mmt,
                        inv.mtl_system_items_b msi,
                        inv.mtl_parameters mp,
                                                                                             Need to always
                        gl.gl_code_combinations gcc_item_pl,
                        gl.gl_code_combinations gcc_org_pl
                                                                                             return a value
            WHERE
                        mmt.transaction id
                                                      = p transaction id
                        msi.inventory_item_id
                                                      = mmt.inventory_item_id
            AND
                        msi.organization_id
                                                      = p organization id
            AND
                        msi.organization_id
                                                      = mp.organization_id
            AND
                        msi.cost of sales account
                                                      = gcc_item_pl.code_combination_id (+)
            AND
            AND
                        mp.cost_of_sales_account
                                                      = gcc_org_pl.code_combination_id
                        nvl(qcc item pl.segment4,qcc org pl.segment4)
            GROUP BY
RETURN 1 segment;
END XXX_DERIVE_INV_PL_ACCT;
```

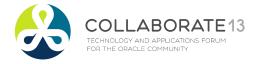

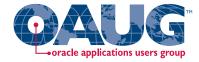

# TIP for Custom PL\*SQL function - INV

### ☐ Include comments in your **CREATE OR REPLACE** statement

CREATE OR REPLACE FUNCTION XXX\_DERIVE\_INV\_PL\_ACCT (p\_transaction\_id IN NUMBER, p\_organization\_id IN NUMBER) RETURN VARCHAR2 is

PL\*SQL function to derive the desired product line segment value based on the
item master COGS account. If the product line segment value does not exist get
the default product line segment value from the organization's COGS account.

This function may be assigned to any Journal Line Type as desired, for inventory
as well as PPV and other offset accounts. Using the transaction\_id as an input
parameter, first find inventory\_item\_id and organization\_id from the transaction
and then join to the item master and code combinations table to fetch the
desired product line segment value. The item master MTL\_SYSTEM\_ITEMS\_B table
holds the COGS account in the COST\_OF\_SALES\_ACCOUNT column, which joins to
GL\_CODE\_COMBINATIONS.CODE\_COMBINATION\_ID. If item's COGS account is invalid
because of corrupt setup, use the inventory organization's COGS account from
MTL\_PARAMETERS.COST\_OF\_SALES\_ACCOUNT instead.

1\_segment varchar2(20);

#### BEGIN

SELECT nvl(gcc\_item\_cogs.segment4,gcc\_org\_cogs.segment4) into l\_segment from inv.mtl\_material\_transactions mmt,

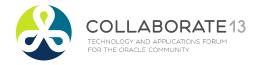

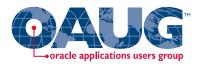

### Create Custom PL\*SQL function - WIP

☐ If item COGS account is not valid, defaults to the WIP job material product line account

```
CREATE OR REPLACE FUNCTION XXX DERIVE WIP PL ACCT (p transaction id IN NUMBER) RETURN VARCHAR2 is
1_segment varchar2(20);
BEGIN
    SELECT nvl((select gcc_item_pl.segment4
                       inv.mtl_system_items_b msi,
                        gl.gl_code_combinations gcc_item_pl
                 where msi.inventory_item_id = wdj.primary_item_id
                       msi.organization_id = wt.organization_id
                 and
                 and
                       msi.cost_of_sales_account = gcc_item_pl.code_combination_id), gcc_wip_pl.segment4)
                       into 1 segment
    FROM
           wip.wip_transactions wt,
           wip.wip_discrete_jobs wdj,
           gl.gl_code_combinations gcc_wip_pl
    WHERE
           wt.transaction_id
                                           = p_transaction_id
           wt.wip_entity_id
                                          = wdj.wip entity id
    AND
           wdj.material account
                                           = gcc_wip_pl.code_combination_id
    AND
RETURN 1 segment;
                                                                                     Need to always
END XXX_DERIVE_WIP_PL_ACCT;
                                                                                      return a value
```

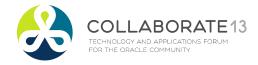

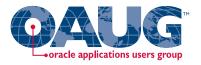

## Create Custom PL\*SQL function - RCV

# ☐ If item COGS account is not valid, defaults to the receiving product line account

CREATE OR REPLACE FUNCTION XXX\_DERIVE\_WIP\_PL\_ACCT (p\_transaction\_id IN NUMBER) RETURN VARCHAR2 is l\_segment varchar2(20);

```
BEGIN
                                                gcc_item_pl.segment4
            SELECT
                        nvl((
                                    select
                                                inv.mtl_system_items_b msi,
                                    from
                                                gl.gl_code_combinations gcc_item_pl
                                                msi.inventory_item_id = rsl.item_id
                                    where
                                    and
                                                msi.organization_id = rp.organization_id
                                                msi.cost_of_sales_account =
                                    and
                                                gcc_item_pl.code_combination_id), gcc_rcv_pl.segment4)
                        into l_segment
                        po.rcv_transactions rt,
            FROM
                        po.rcv_shipment_lines rsl,
                        po.rcv_parameters rp,
                                                                                        Need to always
                        gl.gl_code_combinations gcc_rcv_pl
                        rt.transaction id
                                                       = p_transaction_id
            WHERE
                                                                                         return a value
                        rp.organization id
                                                       = rt.organization id
            AND
            AND
                        rt.shipment_line_id
                                                       = rsl.shipment_line_id
                        rt.organization_id
                                                       = rp.organization id
            AND
            AND
                        rp.receiving_account_id
                                                       = gcc_rcv_pl.code_combination_id
RETURN l_segment;
END XXX_DERIVE_RCV_PL_ACCT;
```

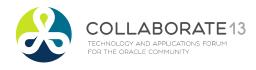

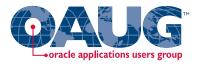

### Define Custom Source - INV Transactions

Menu path: Cost Management SLA => Setup => Accounting Methods Builder => Sources => Custom Sources

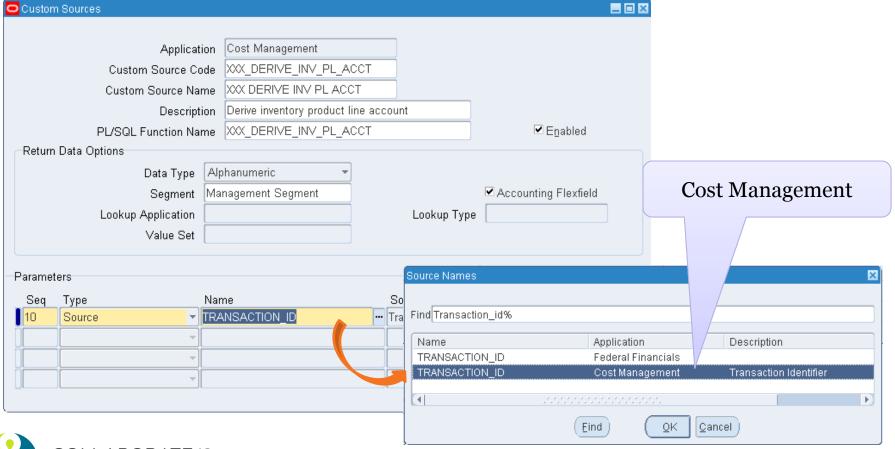

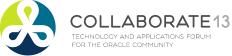

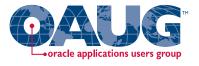

### Define Custom Source - INV Transactions

Menu path: Cost Management SLA => Setup => Accounting Methods Builder => Sources => Custom Sources

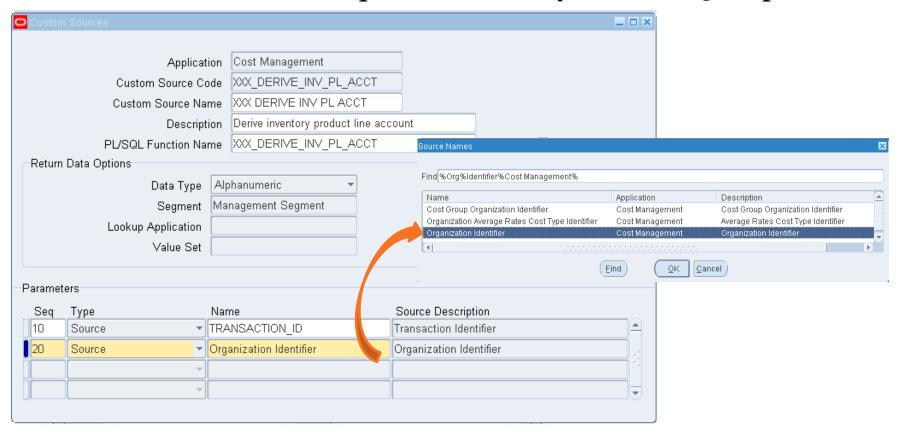

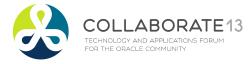

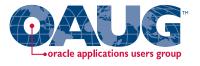

### Define Custom Source - WIP Transactions

Menu path: Cost Management SLA => Setup => Accounting Methods Builder => Sources => Custom Sources

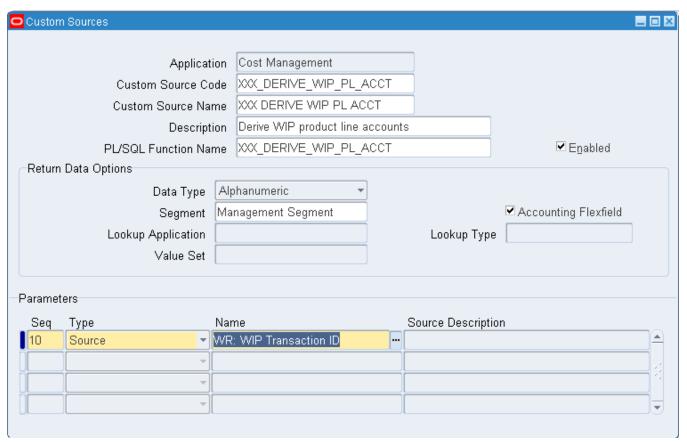

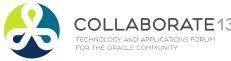

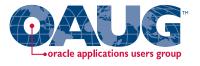

### Define Custom Source - RCV Transactions

Menu path: Cost Management SLA => Setup => Accounting Methods Builder => Sources => Custom Sources

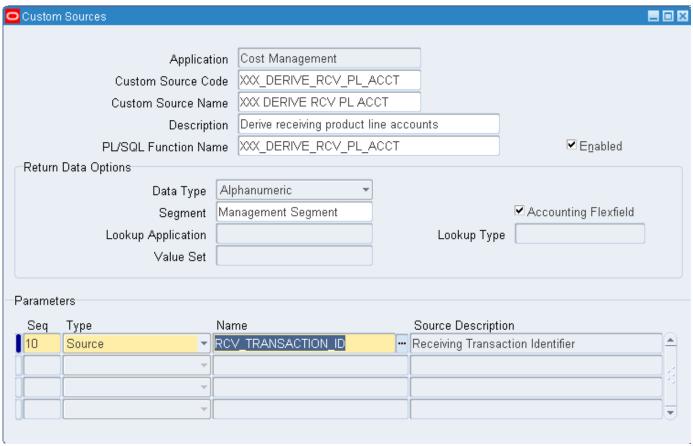

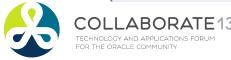

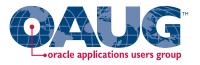

### Create custom PL\*SQL function

Define custom sources

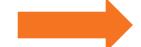

Create account derivation rules (ADRs)

# Create Account Derivation Rules

Create journal line types (JLTs)

Create journal line definitions (JLDs)

Create an application accounting definition (AAD)

Create a subledger accounting method (SLAM)

Assign it to a Ledger

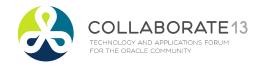

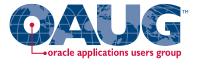

# 1) Create Account Derivation Rules (ADRs)

Menu path: Cost Management SLA => Accounting Setup => Accounting Methods Builder => Journal Entry Setups => Account Derivation Rules

### ☐ If choose the Chart of Accounts Flex Structure:

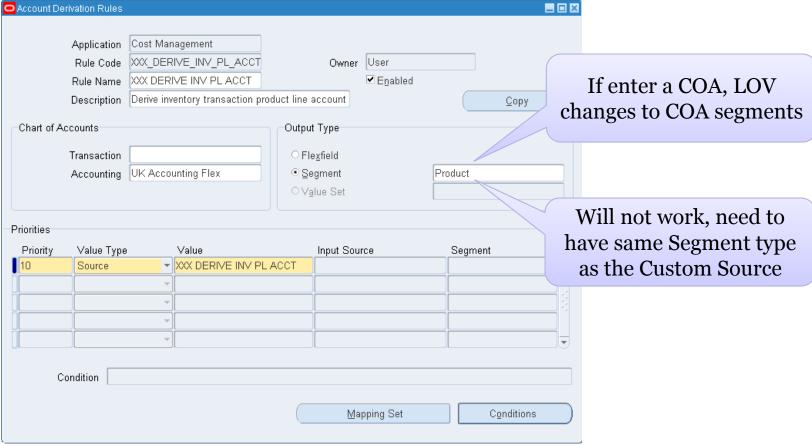

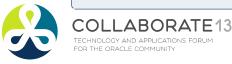

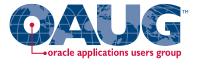

# 2) Create Account Derivation Rules (ADRs)

Menu path: Cost Management SLA => Accounting Setup => Accounting Methods Builder => Journal Entry Setups => Account Derivation Rules

### □ Leave Chart of Accounts Flex Structure blank:

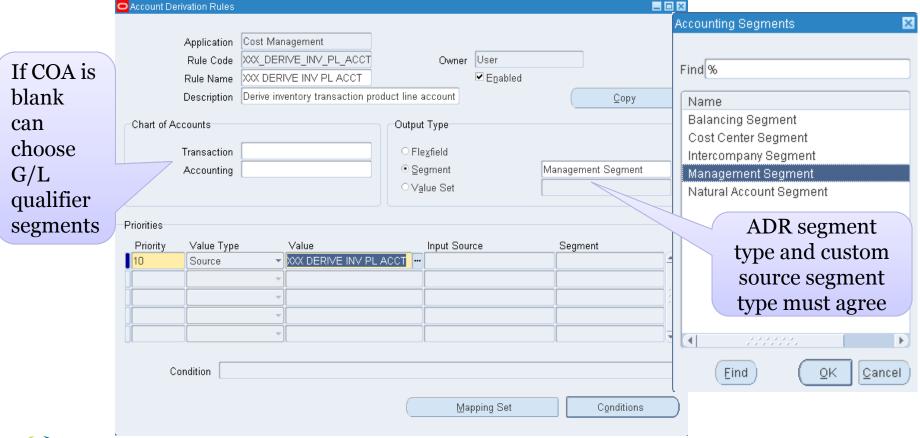

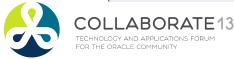

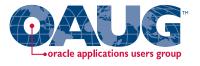

### Create WIP Account Derivation Rule

Menu path: Cost Management SLA => Accounting Setup => Accounting Methods Builder => Journal Entry Setups => Account Derivation Rules

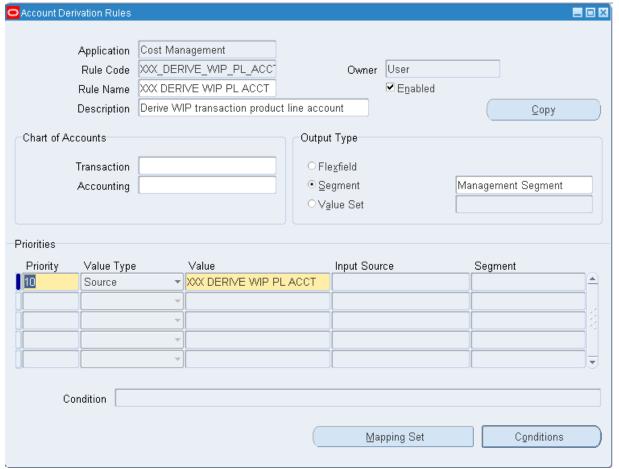

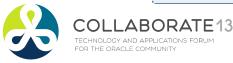

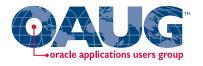

### Create Receiving Account Derivation Rule

Menu path: Cost Management SLA => Accounting Setup => Accounting Methods Builder => Journal Entry Setups => **Account Derivation Rules** 

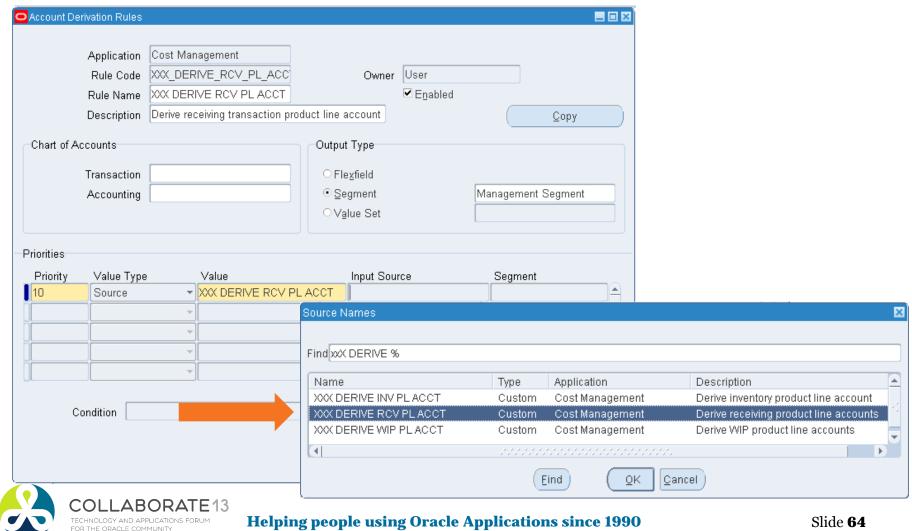

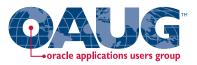

### Create custom PL\*SQL function

Define custom sources

Create account derivation rules (ADRs)

# Create Journal Line Definitions

Create journal line types (JLTs)

Create journal line definitions (JLDs)

Create an application accounting definition (AAD)

Create a subledger accounting method (SLAM)

Assign it to a Ledger

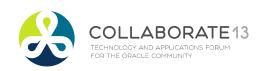

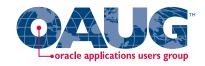

From Oracle Cost Management User Guide

### □ Which events and journal lines for product line accounting?

|                         |         | Cost Management Subledg      | er Acccounting Event Class, Jo | urnal Line Type and Event Type Model                  |
|-------------------------|---------|------------------------------|--------------------------------|-------------------------------------------------------|
|                         | eAM     |                              |                                |                                                       |
| Re                      |         | Event Class Name             | Journal Line Types             | Event Type Name                                       |
|                         |         | Event Entity: Inventory Acco |                                |                                                       |
|                         | YES F   | PO Delivery into Inventory   | Inventory Valuation            | Return to Receiving Inspection from Inventory         |
|                         |         |                              | Receiving Inspection           | PO Delivery into Inventory                            |
|                         |         |                              | Clearing                       | PO Delivery Adjustment                                |
| Which Even <sup>r</sup> | t Clas  | SS                           | Material Overhead Absorption   |                                                       |
| Marsa a (T)             |         |                              | Purchase Price Variance        |                                                       |
| Name (Trans             | saction | 1)                           | Cost Variance                  | Logical PO Delivery into Inventory                    |
| are you using?          |         |                              | Shikyu Variance                | Logical PO Delivery Adjustment                        |
|                         |         |                              | Offset                         | Logical PO Delivery into Inventory                    |
|                         |         |                              |                                | Logical Return to Receiving Inspection from Inventory |
| ,                       | YES I   | Miscellaneous                | Inventory Valuation            | Move Order Issue                                      |
|                         |         |                              | Offset                         | Account Alias Issue                                   |
| 1 1 0                   |         |                              | Cost Variance                  | Account Issue                                         |
| And for e               | each    |                              |                                | Account Receipt                                       |
| Transaction which       |         |                              | Account Alias Receipt          |                                                       |
|                         |         |                              | Miscellaneous Issue            |                                                       |
| Journal Lin             | ıe Typ  | oe                           |                                | Miscellaneous Receipt                                 |
| needs Pro               | aduct   |                              |                                | Project Contract Issue                                |
|                         |         |                              |                                | Inventory Lot Translate                               |
| Line Accou              | inting  | 7                            |                                | Internal Requisition Receipt Adjustment               |
|                         |         |                              |                                | Shipment Receipt Adjustment                           |
|                         |         |                              |                                | Cycle Count Adjustment                                |
|                         |         |                              |                                | Physical Inventory Adjustment                         |

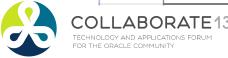

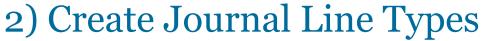

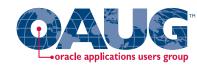

Menu path: Cost Management SLA => Accounting Setup => Accounting Methods Builder => Methods and Definitions => Journal Lines Definitions

☐ First, query up the Event Class / Miscellaneous Transaction Example

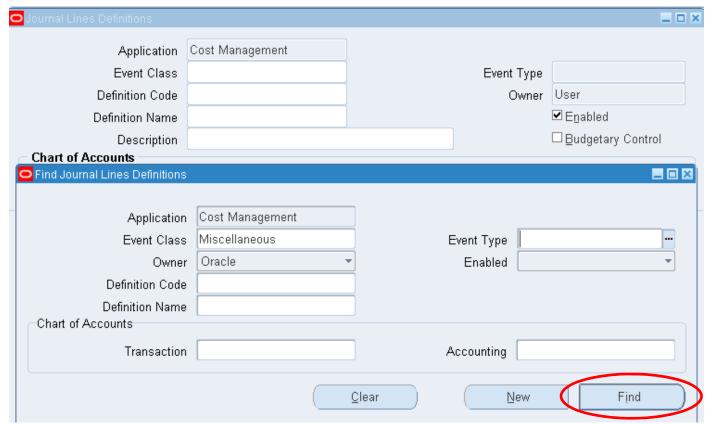

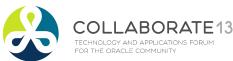

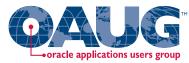

Menu path: Cost Management SLA => Accounting Setup => Accounting Methods Builder => Methods and Definitions => **Journal Lines Definitions** 

Next copy to a new journal line definition

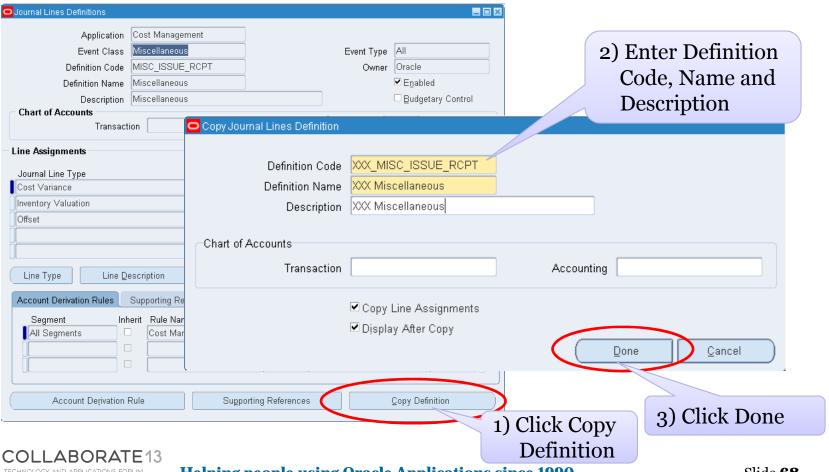

TECHNOLOGY AND APPLICATIONS FORUM

FOR THE ORACLE COMMUNITY

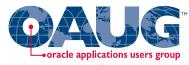

Menu path: Cost Management SLA => Accounting Setup => Accounting Methods Builder => Methods and Definitions => Journal Lines Definitions

Assign new ADRs to new journal definitions – Cost Variance

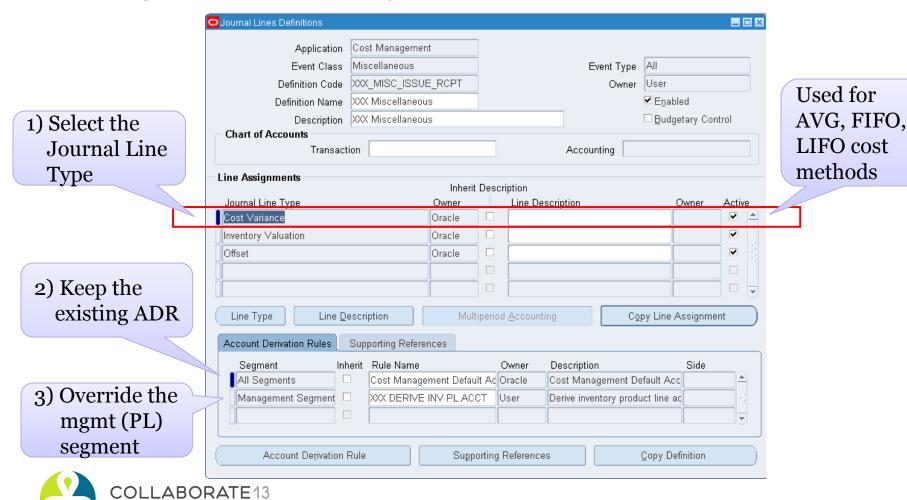

FOR THE ORACLE COMMUNITY

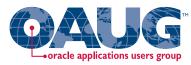

Menu path: Cost Management SLA => Accounting Setup => Accounting Methods Builder => Methods and Definitions => **Journal Lines Definitions** 

Assign new ADRs to new journal definitions – Inventory Valuation

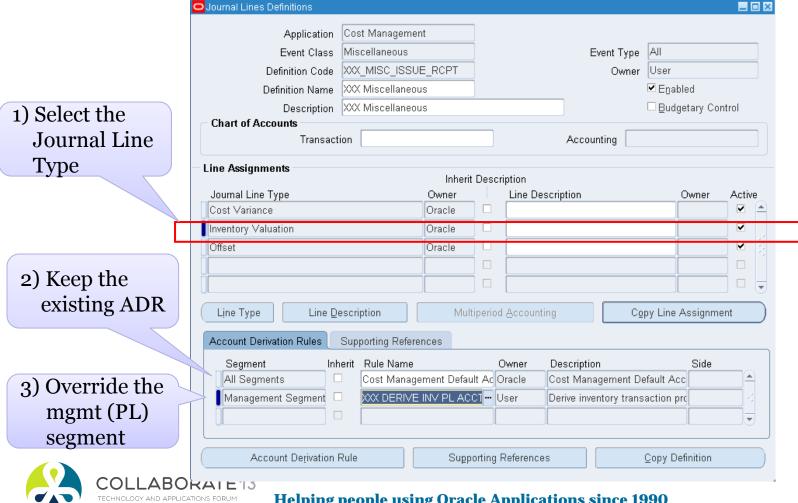

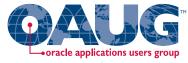

Menu path: Cost Management SLA => Accounting Setup => Accounting Methods Builder => Methods and Definitions => Journal Lines Definitions

□ Assign new ADRs to new journal definitions – Offset

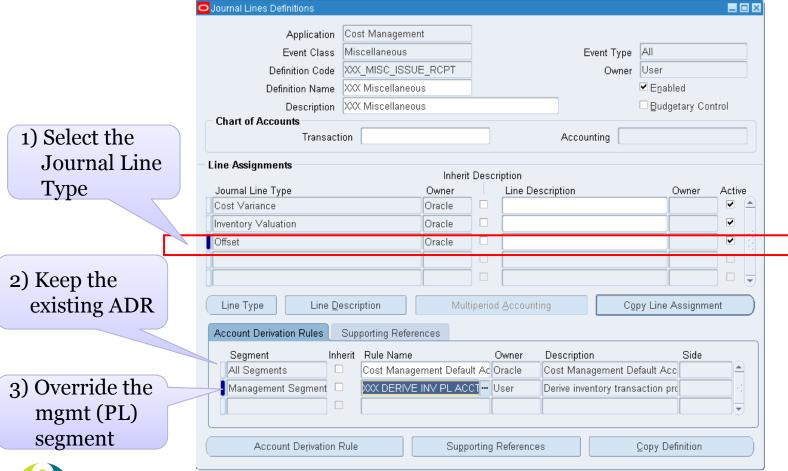

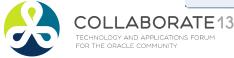

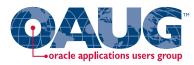

Menu path: Cost Management SLA => Accounting Setup => Accounting Methods Builder => Methods and Definitions => Journal Lines Definitions

Copy to a new definition – WIP Absorption

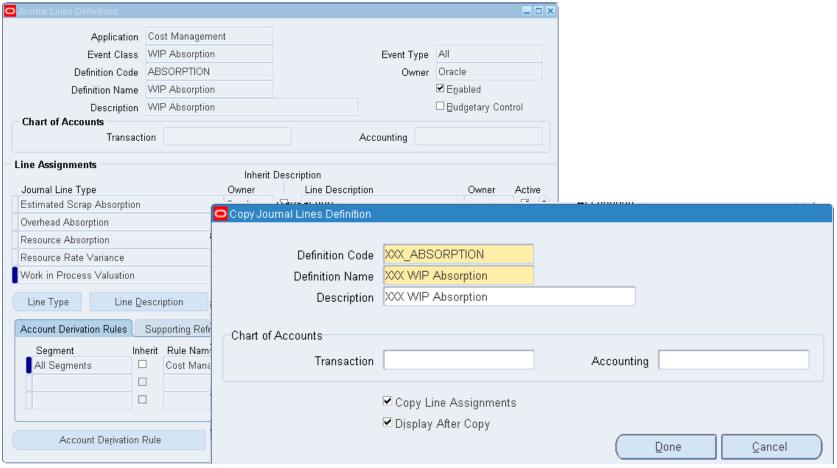

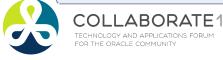

TECHNOLOGY AND APPLICATIONS FORUM

FOR THE ORACLE COMMUNITY

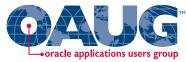

Menu path: Cost Management SLA => Accounting Setup => Accounting Methods Builder => Methods and Definitions => Journal Lines Definitions

Now assign ADRs to new journal definitions – WIP Absorption

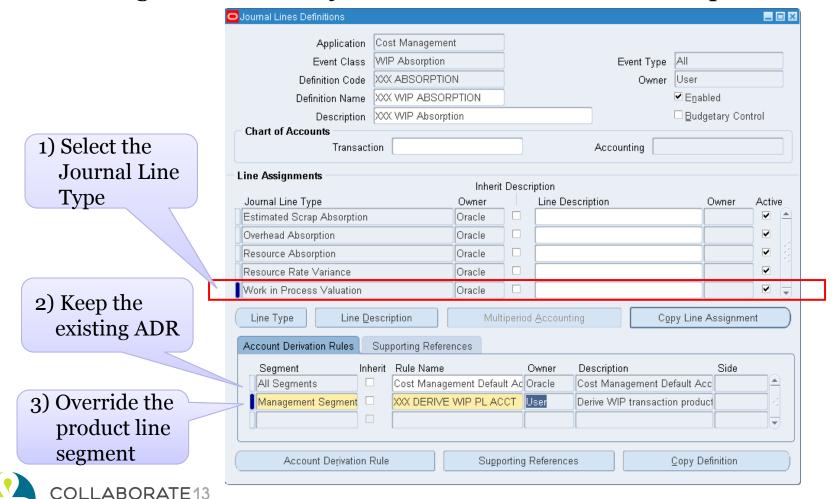

# Inventory & Shop Floor Destinations Purchase Order Accounting Accrual Summary by T Account

| <u>Transaction</u> | Receiving Value | Inventory A/P Accrual |
|--------------------|-----------------|-----------------------|
| PO Receipt (Rcv)   | 100             | 100                   |
| Delivery to Stock  | 100             |                       |
| Invoice Match      |                 | 100                   |
| Delivery to Stock  | Inventory/WIP   | Trade Payables        |
| Invoice Match      |                 | 100                   |

Have to do both parts of the Receiving Inspection
Transaction

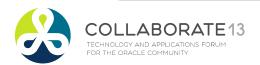

FOR THE ORACLE COMMUNITY

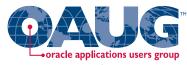

Menu path: Cost Management SLA => Accounting Setup => Accounting Methods Builder => Methods and Definitions => **Journal Lines Definitions** 

Now assign to new journal definitions – Receive into R/I

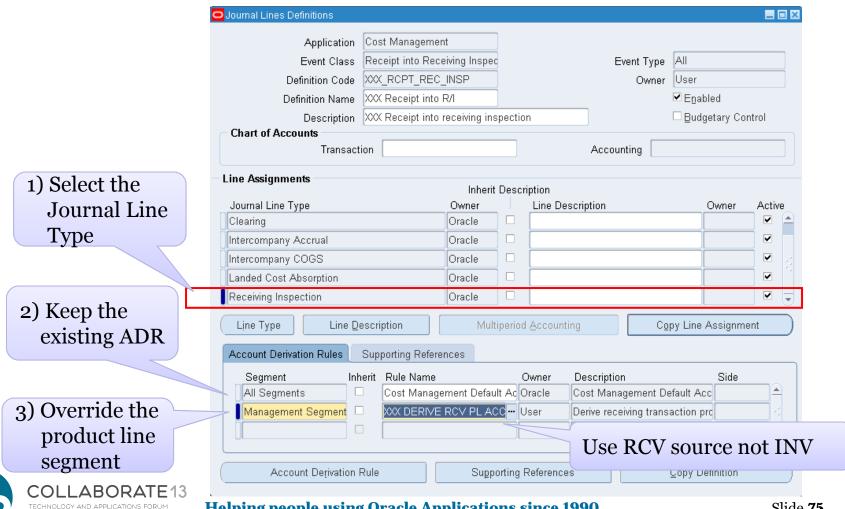

**Helping people using Oracle Applications since 1990** 

Slide 75

TECHNOLOGY AND APPLICATIONS FORUM

FOR THE ORACLE COMMUNITY

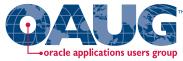

Menu path: Cost Management SLA => Accounting Setup => Accounting Methods Builder => Methods and Definitions => Journal Lines Definitions

Now assign to new journal definitions – Delivery into Receiving

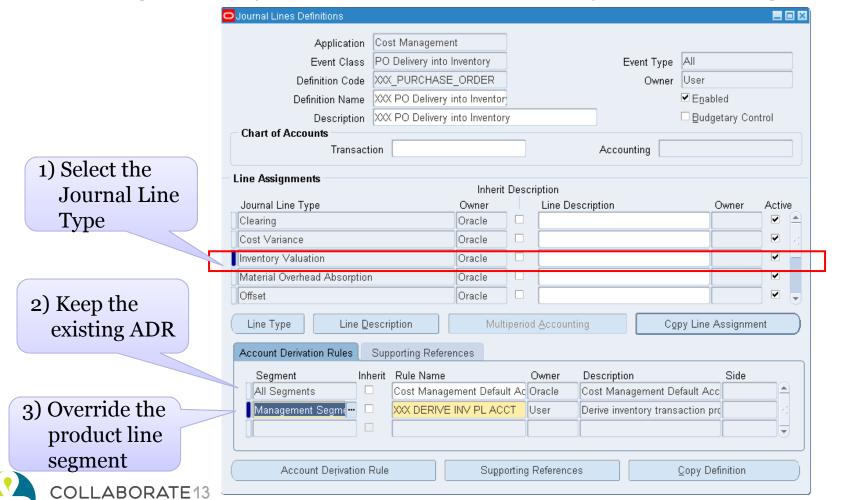

TECHNOLOGY AND APPLICATIONS FORUM

FOR THE ORACLE COMMUNITY

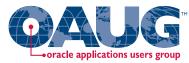

Menu path: Cost Management SLA => Accounting Setup => Accounting Methods Builder => Methods and Definitions => Journal Lines Definitions

□ Delivery into Receiving – Purchase Price Variance

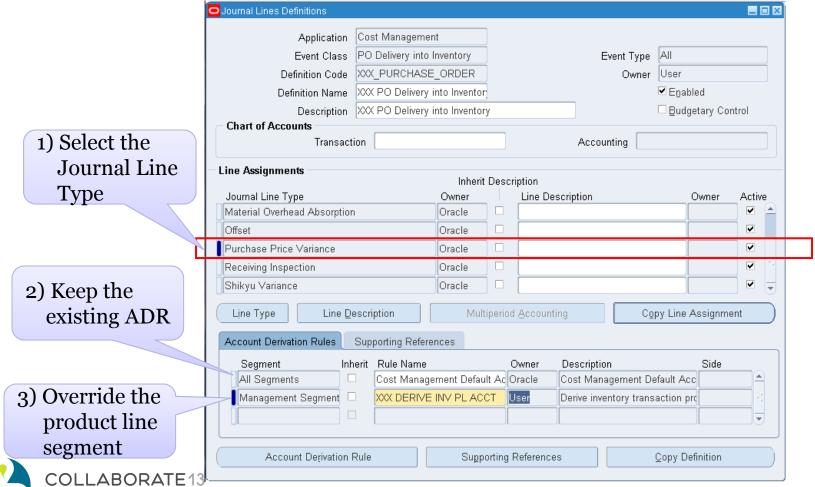

TECHNOLOGY AND APPLICATIONS FORUM

FOR THE ORACLE COMMUNITY

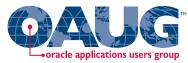

Menu path: Cost Management SLA => Accounting Setup => Accounting Methods Builder => Methods and Definitions => Journal Lines Definitions

Delivery into Receiving – Receiving Inspection

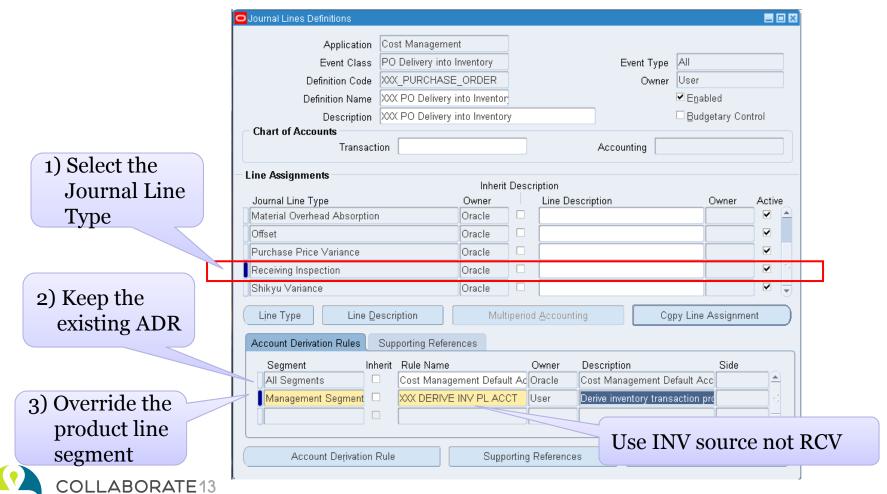

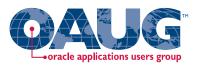

#### Create custom PL\*SQL function

Define custom sources

Create account derivation rules (ADRs)

# **Application Accounting Definition**

Create journal line types (JLTs)

Create journal line definitions (JLDs)

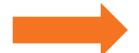

Create an application accounting definition (AAD)

Create a subledger accounting method (SLAM)

Assign it to a Ledger

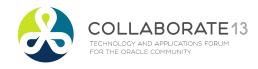

# Create Application Accounting Definition Oracle applications users group

Menu path: Cost Management SLA => Accounting Setup => Accounting Methods Builder => Methods and Definitions => Application Accounting Definitions

Copy the standard Oracle Application Accounting Definition

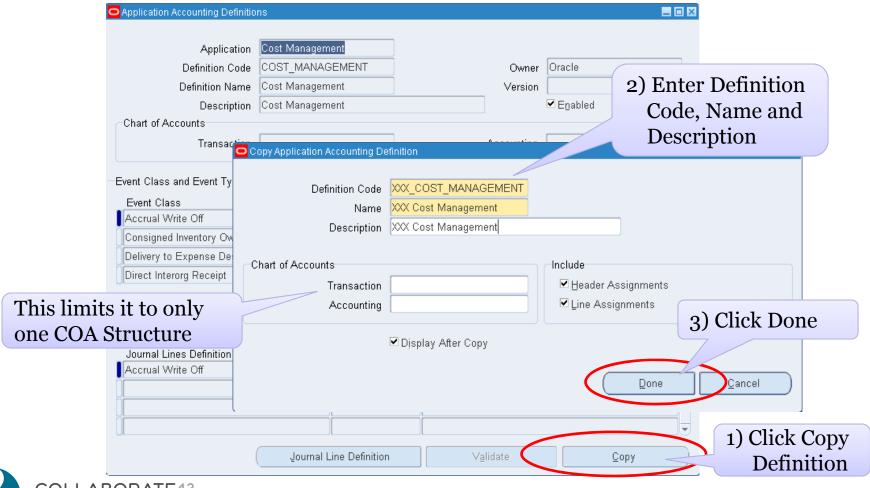

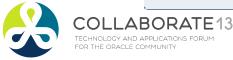

# Create Application Accounting Definition Oracle applications users group

Menu path: Cost Management SLA => Accounting Setup => Accounting Methods Builder => Methods and Definitions => Application Accounting Definitions

Copy the standard Oracle Application Accounting Definition

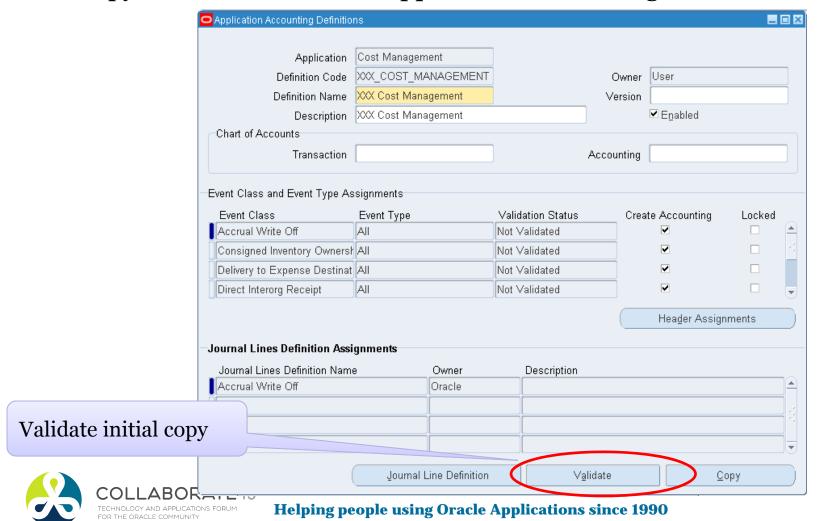

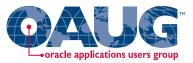

□ Now assign new Journal Lines Definition to your Application Accounting Definition:

#### **Product Line Accounting Examples**

(in real life may need to do 33 Accounting Transaction Events!)

- Miscellaneous => XXX Miscellaneous
- PO Delivery into Inventory => XXX PO Delivery into Inventory
- Receipt into Receiving Inspection => XXX Receipt into R/I
- WIP Material => XXX WIP Material (not shown)
- WIP Absorption => XXX WIP Absorption

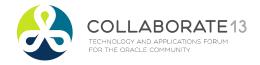

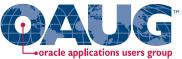

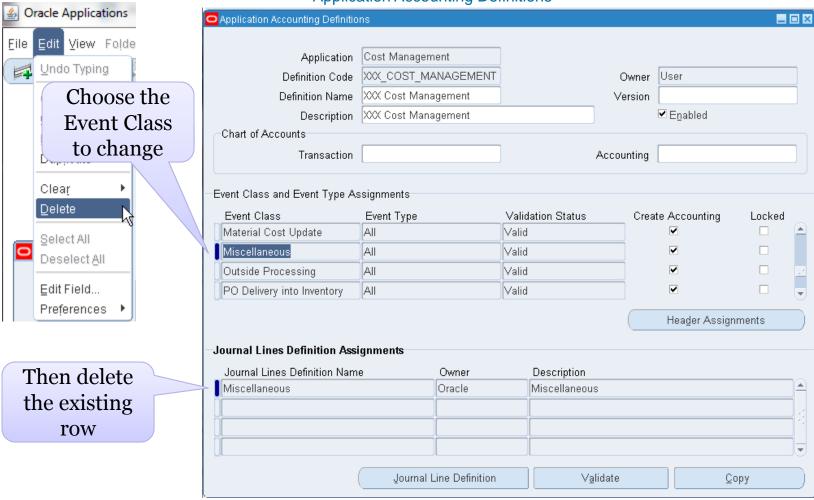

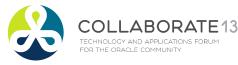

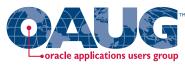

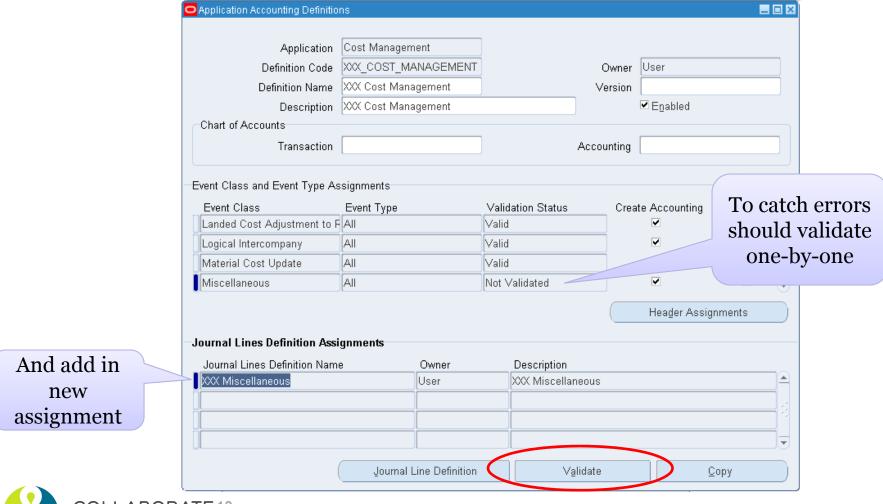

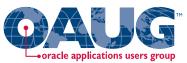

|          | Application Accounting Definition |                                                       |                   |                | _ 🗆 🗆                     | 8              |       |
|----------|-----------------------------------|-------------------------------------------------------|-------------------|----------------|---------------------------|----------------|-------|
|          |                                   |                                                       |                   |                |                           |                |       |
|          | Application                       | Cost Management                                       |                   |                |                           |                |       |
|          | Definition Code                   | XXX_COST_MANAGEMENT                                   |                   | Owner          | User                      |                |       |
|          | Definition Name                   | XXX Cost Management                                   |                   | Version        |                           |                |       |
|          | Description                       | XXX Cost Management                                   |                   |                | <b>☑</b> E <u>n</u> abled |                |       |
|          | Chart of Accounts                 |                                                       |                   |                |                           |                |       |
|          | Transaction                       |                                                       | Ac                | counting       |                           |                |       |
|          |                                   |                                                       |                   |                |                           |                |       |
|          | Event Class and Event Type As     | ssignments                                            |                   |                |                           |                |       |
|          | Event Class                       | Event Type                                            | Validation Status | Crea           | te Accounti               | Tl-            |       |
|          | Material Cost Update              | All                                                   | Valid             |                | •                         | To catch       | error |
|          | Miscellaneous                     | Miscellaneous All Valid  Outside Processing All Valid |                   | should validat |                           |                |       |
|          | Outside Processing                |                                                       |                   |                | one-by                    | one            |       |
|          | PO Delivery into Inventory        | All                                                   | Not Validated —   |                | ~                         | one by         | OHC   |
|          |                                   |                                                       |                   |                | Haadar As                 | ssignments     |       |
|          |                                   |                                                       |                   |                | i ieagei As               | ssigillileilis |       |
|          | -Journal Lines Definition Assi    | gnments                                               |                   |                |                           |                |       |
| d add in | Journal Lines Definition Name     | e Owner                                               | Description       |                |                           |                |       |
| new      | XXX PO Delivery into Inventor     | y User                                                | XXX PO Delivery   | nto Inventory  |                           |                |       |
|          |                                   |                                                       |                   |                |                           |                |       |
|          | LIL                               |                                                       |                   |                |                           |                |       |
|          |                                   |                                                       |                   |                |                           | 1              |       |
| signment |                                   |                                                       |                   |                |                           |                |       |
|          |                                   | Journal Line Definition                               | Valida            |                |                           | <u>C</u> opy   |       |

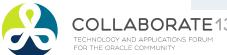

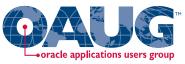

Menu path: Cost Management SLA => Accounting Setup => Accounting Methods Builder => Methods and Definitions => Application Accounting Definitions

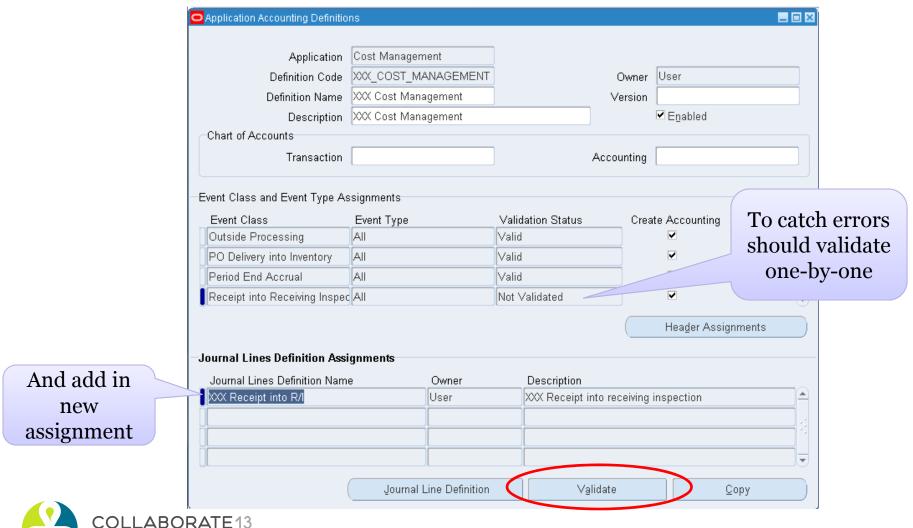

**Helping people using Oracle Applications since 1990** 

TECHNOLOGY AND APPLICATIONS FORUM

FOR THE ORACLE COMMUNITY

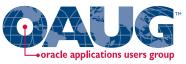

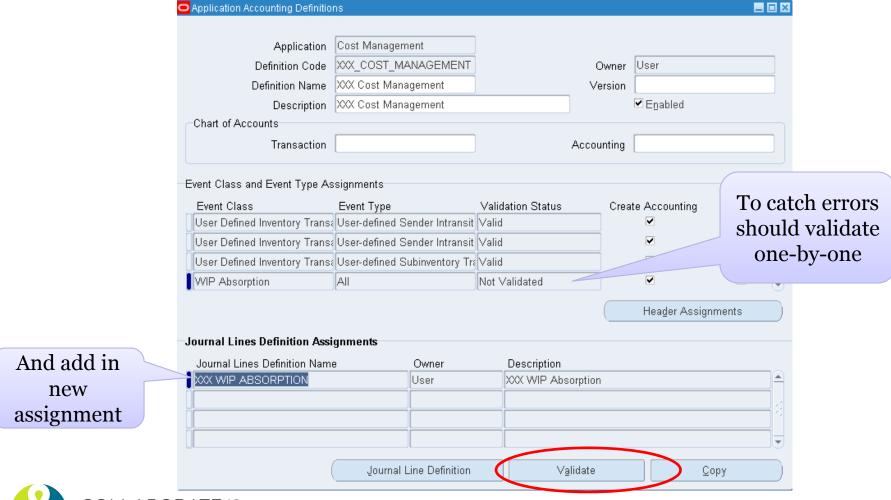

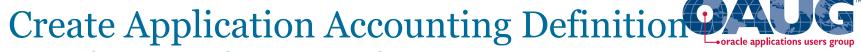

Menu path: Cost Management SLA => Requests => Submit a New Request => Validate Application Accounting Definitions

☐ Another way to Validate Application Accounting Definitions

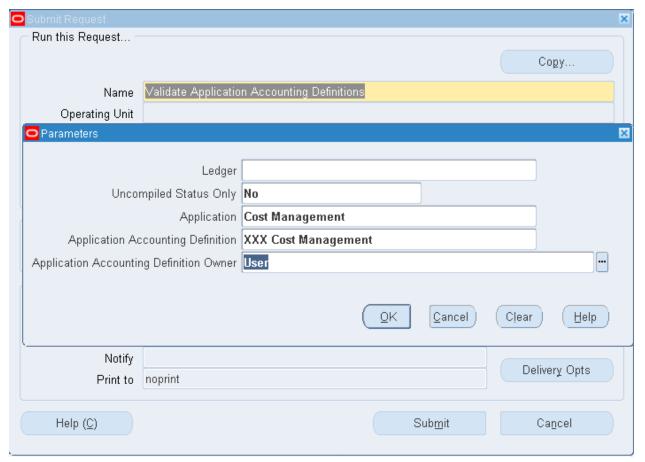

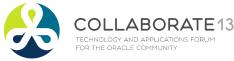

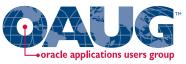

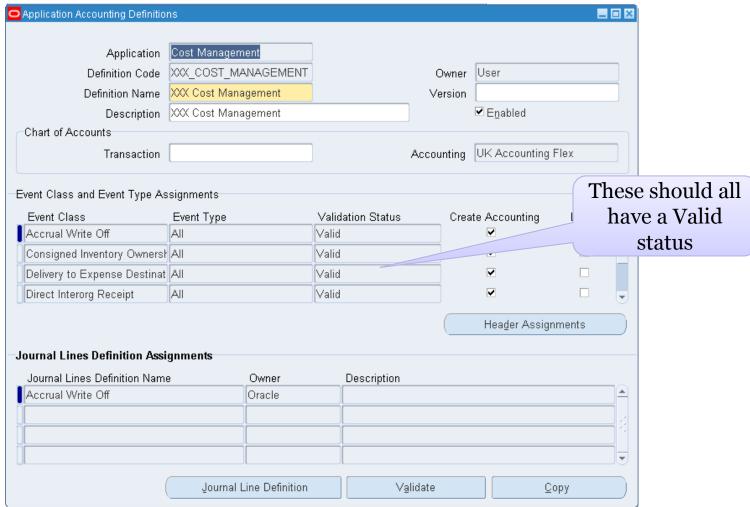

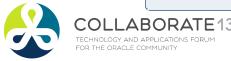

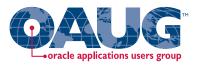

#### Create custom PL\*SQL function

Define custom sources

Create account derivation rules (ADRs)

# Subledger Accounting Method

Create journal line types (JLTs)

Create journal line definitions (JLDs)

Create an application accounting definition (AAD)

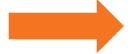

Create a subledger accounting method (SLAM)

Assign it to a Ledger

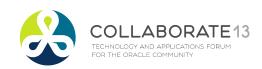

#### Create Subledger Accounting Method

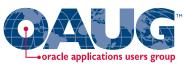

Menu path: Cost Management SLA => Accounting Setup => Accounting Methods Builder => Methods and Definitions => **Subledger Accounting Methods** 

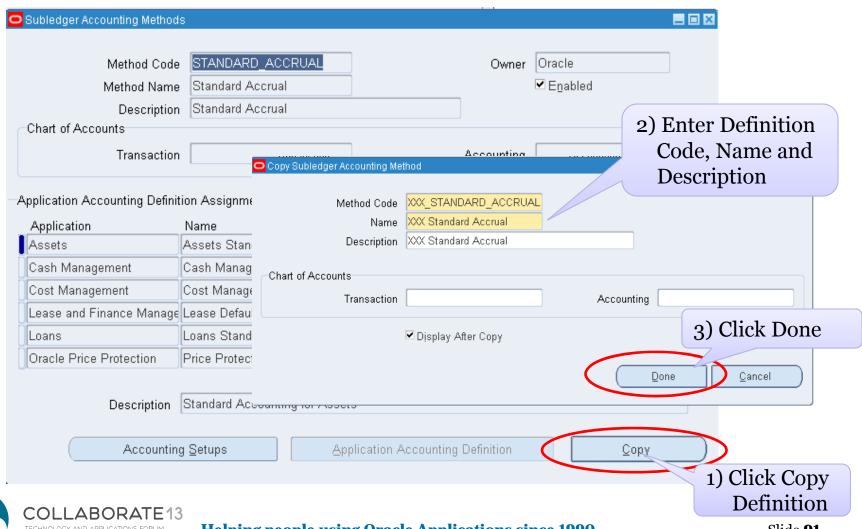

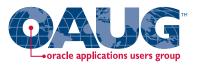

#### Create custom PL\*SQL function

Define custom sources

Create account derivation rules (ADRs)

# Subledger Accounting Method

Create journal line types (JLTs)

Create journal line definitions (JLDs)

Create an application accounting definition (AAD)

Create a subledger accounting method (SLAM)

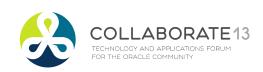

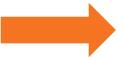

Assign it to a Ledger

**Helping people using Oracle Applications since 1990** 

Slide 92

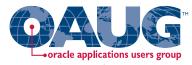

Menu path: Cost Management SLA => Accounting Setup => Accounting Methods Builder => Methods and Definitions => Subledger Accounting Methods => Accounting Setups

| Subledger Accounting Methods                 | 3                                |             |                                  |    |         |  |
|----------------------------------------------|----------------------------------|-------------|----------------------------------|----|---------|--|
| Method Code<br>Method Name<br>Description    | XXX Standard Accrual             |             | Owner User<br>▼ E <u>n</u> abled |    |         |  |
| Chart of Accounts Transaction                |                                  |             | Accounting                       |    |         |  |
| pplication Accounting Definit<br>Application | ion Assignments<br>Name          | Owner       | Start Date                       | Eı | nd Date |  |
| Assets                                       | Assets Standard Accounting       | Oracle      | 01-AUG-1980                      |    |         |  |
| Cash Management                              | Cash Management Standard Ac      | Oracle      | 01-DEC-2005                      |    |         |  |
| Cost Management                              | Cost Management                  | Oracle      | 01-JUN-2001                      |    |         |  |
| Lease and Finance Manage                     | Lease Default                    | Oracle      | 01-JAN-2000                      |    |         |  |
| Loans                                        | Loans Standard Accrual           | Oracle      | 01-JAN-1990                      |    |         |  |
| Oracle Price Protection                      | Price Protection Default Accrual | Oracle      | 14-DEC-2007                      |    |         |  |
| Description                                  | Standard Accounting for Assets   |             |                                  |    |         |  |
| Accounting                                   | ı Setups Appli                   | cation Acco | unting Definition                |    | Сору    |  |

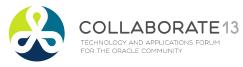

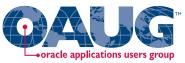

Menu path: Cost Management SLA => Accounting Setup => Accounting Methods Builder => Methods and Definitions => Subledger Accounting Methods => Accounting Setup Manager

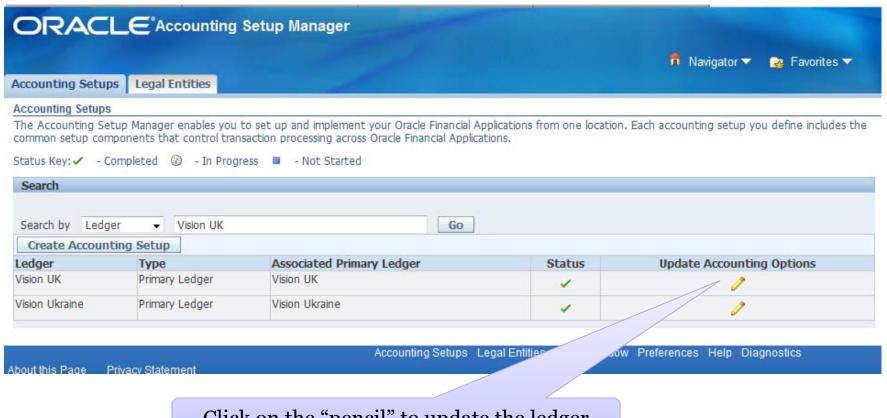

Click on the "pencil" to update the ledger

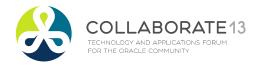

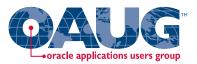

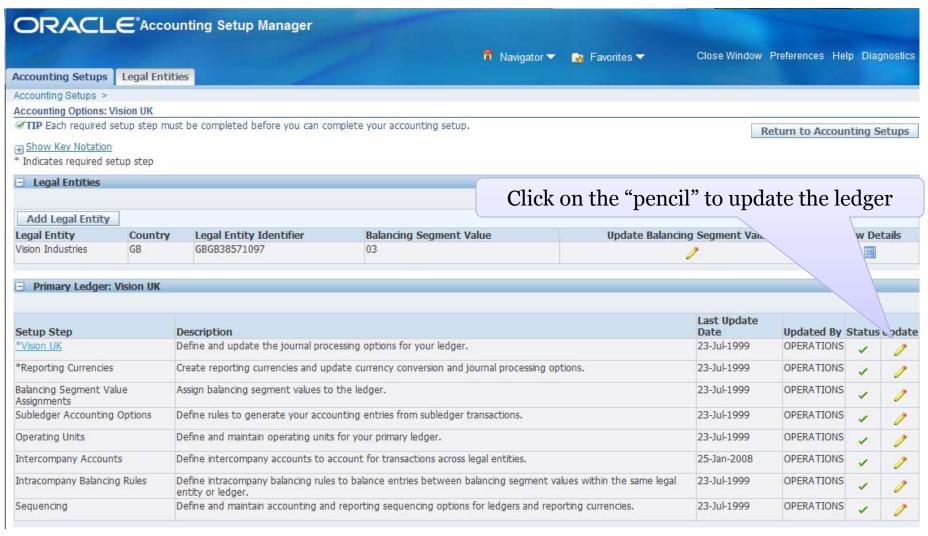

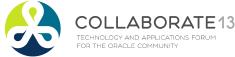

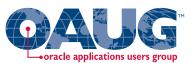

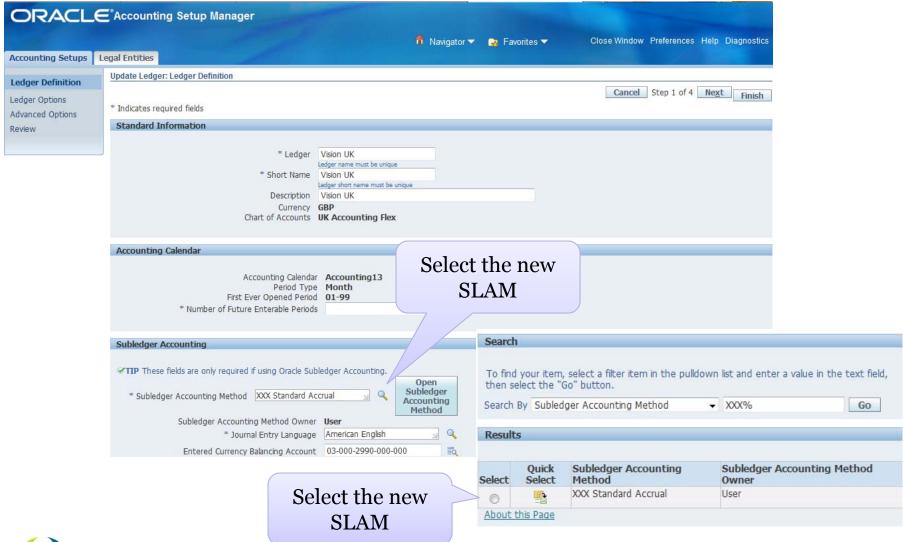

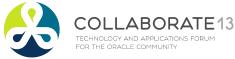

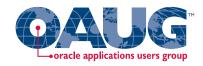

#### Testing Your SLA Setups

- □ Diagnostic Reports to SLA test inputs and outputs
  - Enable profile option "SLA: Enable Diagnostics"
  - Run "Create Accounting"
  - Disable profile option "SLA: Enable Diagnostics"
  - Run "Transaction Objects Diagnostics" report
  - Run "Purge Transaction Objects Diagnostics"

#### **Transaction Objects Diagnostic Output**

Request Id 10671253 run at System time: 12-JUN-2012 09:42:17

#### Search Criteria

Application Name Cost Management

Ledger Name US\_Primary\_Ledger

Event Class Name OSP

Event Type Name EAM\_DIRECT\_SHOP\_FLOOR\_DELIVER

Transaction number 3166391

**Event Number** 

From Distribution Line Number
To Distribution Line Number
Accounting Program Request id
Errors Only No
Display Source Name Yes
Display Accounting Attributes No

#### Return to the top

#### Transaction Objects Diagnostics For

Transaction number 3166391 Event Id 6058716

Event Number 1

Event Date 11-JUN-12

Event Class Name Outside Processing

Event Class Code OSP

**Event Type Name** Shop Floor Delivery for Direct Items

Event Type Code EAM\_DIRECT\_SHOP\_FLOOR\_DELIVER

TRANSACTION ID 11-JUN-12

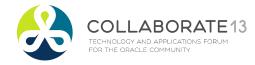

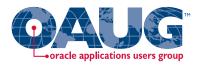

#### **Testing Your SLA Setups**

□ Create Accounting - Subledger Journal Entries Report

ORACLE Subledger Accounting Vision Operations (USA)

Subledger Accounting Program Report

Report Date Jan 27, 2013

Page 6 of 6

Event Class Sales Order Issue Event Number 1

Event Date Jan 26, 2013

Event Type Logical Sales Order Issue

| Ledger Vision Operations (USA) Application Accounting Definition Cost Management Journal Entry Description |                                |                      | Le       | Ledger Currency <b>USD</b><br>Version |                   |           | Balance Type Actual<br>GL Date Jan 26, 2013 |  |
|----------------------------------------------------------------------------------------------------|--------------------------------|----------------------|----------|---------------------------------------|-------------------|-----------|---------------------------------------------|--|
| - 0                                                                                                    | Accounting                     |                      | Entered  |                                       |                   | Accounted |                                             |  |
| Line                                                                                                    | Class                          | Account              | Currency | Debit                                 | Credit            | Debit     | Credit                                      |  |
| 1                                                                                                    | Deferred Cost<br>of Goods Sold | 01-520-1415-0000-000 | USD      | 110                                   | 198.00            | 1 110 2 1 | 198.00                                      |  |
| 2                                                                                                    | Inventory<br>Valuation         | 01-000-1410-0000-000 | USD      | 198.00                                |                   | 198.00    |                                             |  |
|                                                                                                    |                                |                      |          | Jo                                    | urnal Entry Total | 198.00    | 198.00                                      |  |

**End of Report** 

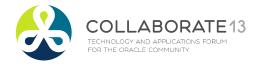

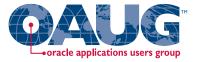

## **EAM & Expense SLA Setup Steps**

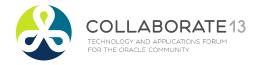

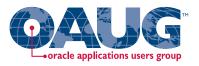

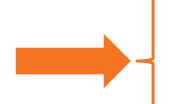

#### Create custom PL\*SQL function

#### Define custom sources

# Create account derivation rules (ADRs)

#### Create PL\*SQL Functions & Custom SLA Sources

Create journal line types (JLTs)

Create journal line definitions (JLDs)

Create an application accounting definition (AAD)

Create a subledger accounting method (SLAM)

Assign it to a Ledger

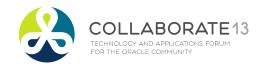

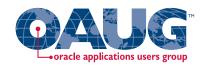

#### Designing Your SLA Setup:

☐ Three Custom SLA sources:

#### EAM & Expense Custom Sources

- Material Transactions
- WIP Matl Transactions
- WIP OSP Deliveries
- □ With three Application Derivation Rules (ADRs) :

#### EAM & Expense ADRs

- Material Transactions
- WIP Matl Transactions
- WIP OSP Deliveries

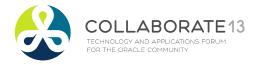

#### **Designing Custom SLA Sources**

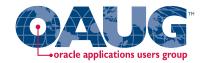

- Expense Accounting
- □ SLA Sources for Material Transactions need one or two inputs:
  - Inventory transaction id

Organization id

Usually do not use org-to-org transfers for expenses or EAM

- Material transactions for expenses:
  - Are joined to the item master using:
    - inventory item id
    - organization id
  - To get the Purchasing Category information
  - Which is joined to the Purchasing Expense Account Rules
  - To output the item's expense account segment value

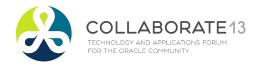

#### **Designing Custom SLA Sources**

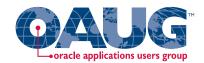

- Product Line Accounting
- □ SLA Sources for PO Deliveries into WIP require one input:
  - WIP transaction id
- □ WIP transactions for expenses:
  - Are joined to the RCV Receipt transaction using:
    - RCV transaction id
  - Which gets you the receiving shipment line id
  - And then joined to the receiving shipment line
  - To get the purchasing category id for this receipt
  - Which is joined to the Purchasing Expense Account Rules
  - To output the item's expense account segment value

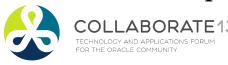

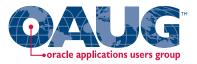

#### Create Custom PL\*SQL function – WIP OSP

- ☐ Written for EAM and Expense WIP Jobs
- ☐ If cannot find PO Expense Rule it defaults to the WIP material account

```
CREATE OR REPLACE FUNCTION XXX DERIVE WIP EXP OSP ACCT (p transaction id IN NUMBER) RETURN VARCHAR2 is
l_segment varchar2(20);
BEGIN
                        nvl(prea.segment_value, gcc.segment3) into l_segment
            SELECT
            FROM
                        wip.wip_transactions wt,
                        wip.wip_discrete_jobs wdj,
                                                                                 Need to always
                        po.rcv_transactions rt,
                        po.rcv_shipment_lines rsl,
                                                                                 return a value
                        po.po_rule_expense_accounts prea,
                        gl.gl_code_combinations gcc
                        wt.transaction_id
                                                        = p_transaction_id
            WHERE
            -- Only valid for direct shopfloor and OSP deliveries
                        wt.transaction_type
                                                        in (3,17)
                 3 Outside processing
              -- 17 Direct shopfloor delivery
                        wt.wip_entity_id
                                                        = wdj.wip_entity_id
            AND
            AND
                        wdj.material account
                                                        = gcc.code_combination_id
                                                        = rt.transaction id
            AND
                        wt.rcv_transaction_id
                        rt.shipment line id
                                                        = rsl.shipment line id
            AND
                                                        = prea.rule_value_id (+)
            AND
                        rsl.category_id
RETURN 1_segment;
END XXX_DERIVE_WIP_EXP_OSP_ACCT;
```

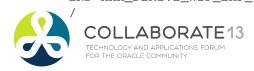

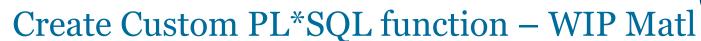

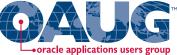

#### ☐ If cannot find PO Expense Rule it defaults to the WIP material account

CREATE OR REPLACE FUNCTION XXX\_DERIVE\_WIP\_EXP\_MTL\_ACCT (p\_transaction\_id IN NUMBER) RETURN VARCHAR2 is l\_segment varchar2(20);

BEGIN

```
nvl(prea.segment_value, gcc.segment5) into l_segment
            SELECT
            FROM
                        inv.mtl_material_transactions mmt,
                        wip.wip_discrete_jobs wdj,
                        inv.mtl_system_items_b msi,
                        inv.mtl_default_category_sets mdcs,
                                                                               Need to always
                        inv.mtl_item_categories mic,
                                                                                return a value
                        gl.gl_code_combinations gcc,
                        po.po_rule_expense_accounts prea
            WHERE
                        mmt.transaction id
                                                       = p transaction id
                        mmt.transaction_source_type_id = 5 -- WIP material transaction
            AND
                        mmt.transaction source id
                                                       = wdj.wip_entity_id
            AND
            AND
                        wdj.material account
                                                       = qcc.code combination id
                        mmt.inventory_item_id
                                                       = msi.inventory_item_id
            AND
                        msi.organization id
                                                       = mmt.organization id
            AND
                                                       = mdcs.category_set_id
            AND
                        mic.category_set_id
                        mdcs.functional area id
                                                       = 2 -- Purchasing
            AND
            AND
                        mic.inventory_item_id
                                                       = msi.inventory_item_id
                        mic.organization id
                                                       = msi.organization id
            AND
            AND
                        mic.category_id
                                                       = prea.rule_value_id (+)
RETURN 1 segment;
```

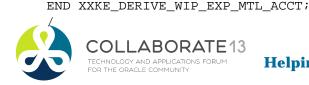

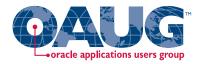

#### Create Custom PL\*SQL function – Matl Txn

#### ☐ If cannot find PO Expense Rule it defaults to Org's material account

```
CREATE OR REPLACE FUNCTION XXX_DERIVE_INV_EXP_ACCT (p_transaction_id IN NUMBER, p_organization_id IN NUMBER) RETURN VARCHAR2 is l_segment varchar2(20);
BEGIN
```

```
SELECT
                        nvl(prea.segment_value, gcc.segment3)
                                                                into l_segment
            FROM
                        inv.mtl_material_transactions mmt,
                        inv.mtl_system_items_b msi,
                        inv.mtl parameters mp,
                        inv.mtl_default_category_sets mdcs,
                                                                               Need to always
                        inv.mtl item categories mic,
                        gl.gl_code_combinations gcc,
                                                                                return a value
                        po.po_rule_expense_accounts prea
                        mmt.transaction id
            WHERE
                                                         = p_transaction_id
            AND
                        mmt.transaction source type id <> 5 -- WIP material transaction
                        msi.inventory_item_id
                                                        = mmt.inventory_item_id
            AND
                        msi.organization_id
                                                        = p_organization_id
            AND
                        msi.organization_id
                                                        = mp.organization_id
            AND
                        mic.category_set_id
                                                        = mdcs.category_set_id
            AND
            AND
                        mdcs.functional_area_id
                                                        = 2 -- Purchasing
                        mic.inventory_item_id
                                                        = msi.inventory item id
            AND
                        mic.organization_id
                                                        = msi.organization_id
            AND
                                                        = prea.rule_value_id (+)
            AND
                        mic.category_id
                                                        = gcc.code_combination_id
            AND
                        mp.expense_account
RETURN l_segment;
```

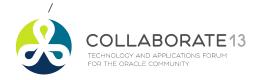

END XXX\_DERIVE\_INV\_EXP\_ACCT;

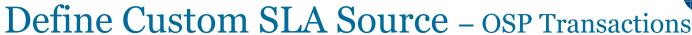

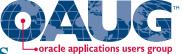

Menu path: Cost Management SLA => Setup => Accounting Methods Builder => Sources => Custom Sources

□ Need to use the correct parameters for your PL\*SQL inputs

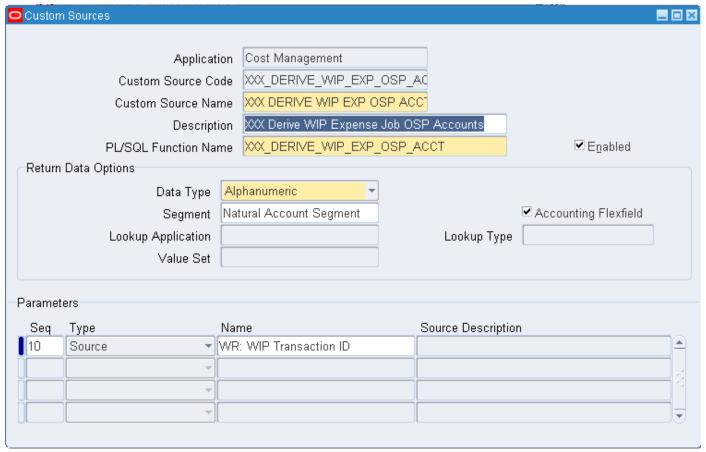

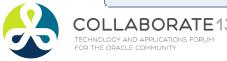

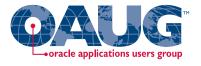

#### Define Custom SLA Source – WIP Matl Txns

Menu path: Cost Management SLA => Setup => Accounting Methods Builder => Sources => Custom Sources

□ Need to use the correct parameters for your PL\*SQL inputs

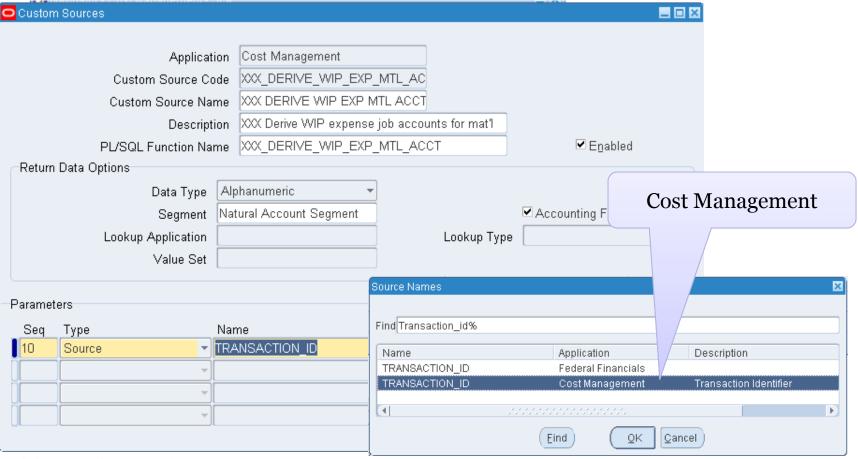

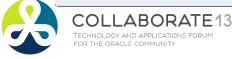

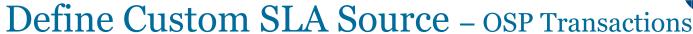

oracle applications users group

Menu path: Cost Management SLA => Setup => Accounting Methods Builder => Sources => Custom Sources

□ Need to use the correct parameters for your PL\*SQL inputs

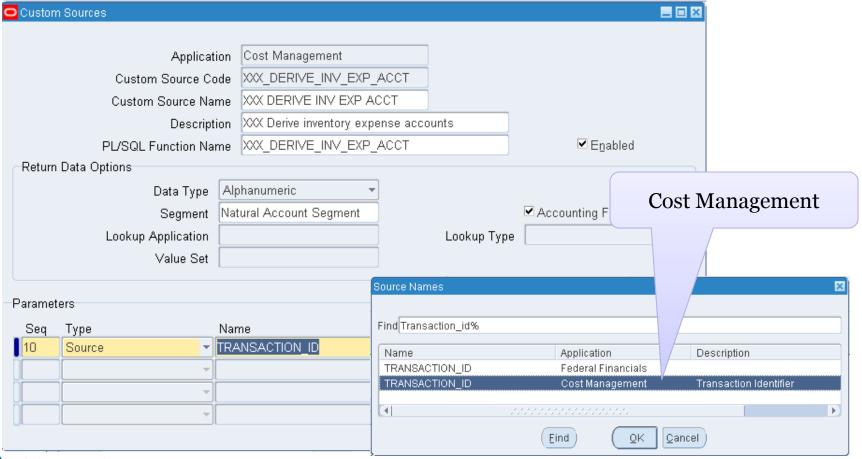

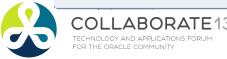

### Define Custom SLA Source - OSP Transactions

Menu path: Cost Management SLA => Setup => Accounting Methods Builder => Sources => Custom Sources

□ Need to use the correct parameters for your PL\*SQL inputs

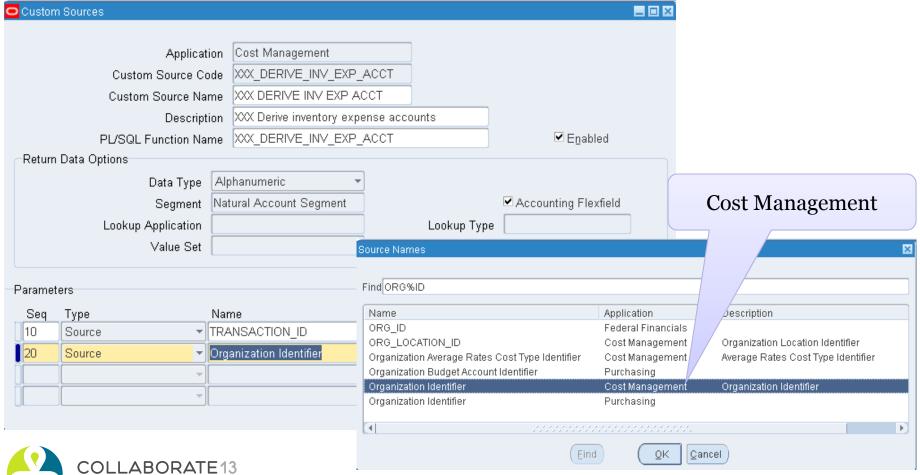

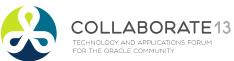

**Helping people using Oracle Applications since 1990** 

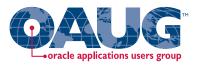

#### Create custom PL\*SQL function

Define custom sources

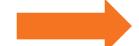

Create account derivation rules (ADRs)

### Create Account Derivation Rules

Create journal line types (JLTs)

Create journal line definitions (JLDs)

Create an application accounting definition (AAD)

Create a subledger accounting method (SLAM)

Assign it to a Ledger

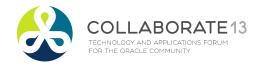

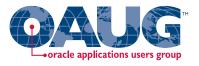

Menu path: Cost Management SLA => Accounting Setup => Accounting Methods Builder => Journal Entry Setups => Account Derivation Rules

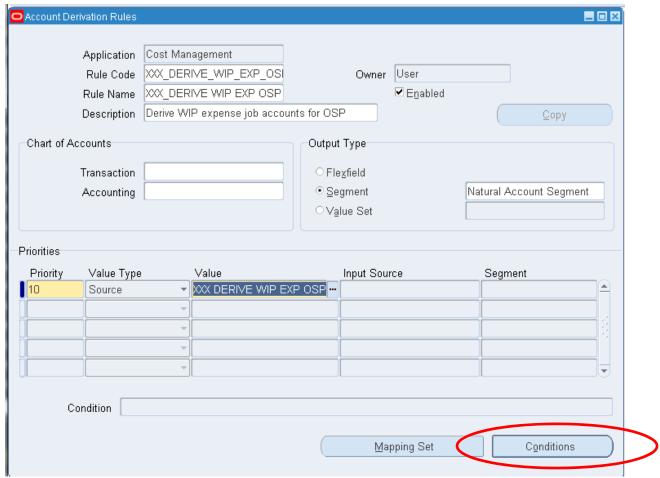

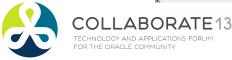

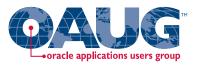

Menu path: Cost Management SLA => Accounting Setup => Accounting Methods Builder => Journal Entry Setups => Account Derivation Rules => Conditions

| ondi | Ru  | Derivation Rule Conditions - College Representation Rule Conditions - College Representation Rule Conditions - College Representation Rule Conditions - College Representation Rule Conditions - College Rule Rule Rule Rule Rule Rule Rule Rul |              | d      | nsaction Chart of A | ccounts       |                       |               |                    |
|------|-----|----------------------------------------------------------------------------------------------------|--------------|--------|---------------------|---------------|-----------------------|---------------|--------------------|
| onai |     | •                                                                                                    |              | Operat | or                  | Independent \ | Value                 |               | And/Or             |
| Seq  | (   | Source                                                                                                    | Segment      | i i    | Value Type          |               | Value                 | Segment       | )                  |
| 0    | _   | Task Service Type                                                                                                    |              | i=     | Constant            |               | Engineering, Construc |               | AND -              |
| )    | ( + | Discrete Job Accounting C                                                                                                    | i            | =      | Constant            |               | Maintenance           |               | ▼ OR ▼             |
| D    | Y   | Discrete Job Accounting C                                                                                                    |              | =      | Constant            |               | Expense Non-stand:    |               |                    |
|      | Ţ   | Source Names                                                                                                    |              |        | "                   | J             |                       | II.           |                    |
| 1    | Ţ   | Find Discrete Job 9                                                                                                    | 6            |        |                     |               |                       |               |                    |
| 4    | ~   | Name                                                                                                    |              |        | Type Appli          | cation        | Description           |               |                    |
| 4    |     | Discrete Job Acco                                                                                                    | unting Class | Туре   | Standard Cost       | Management    | Type of the D         | iscrete Job / | Accounting Class   |
|      | Ţ   | Discrete Job Dem                                                                                                    | nand Class   |        | Standard Cost       | Management    | Type of Dem           | and the Disc  | rete Job Satisfies |
|      | Ţ   |                                                                                                    |              |        | Find                | QI            | K Cancel              |               |                    |

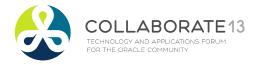

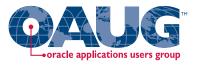

Menu path: Cost Management SLA => Accounting Setup => Accounting Methods Builder => Journal Entry Setups => Account Derivation Rules

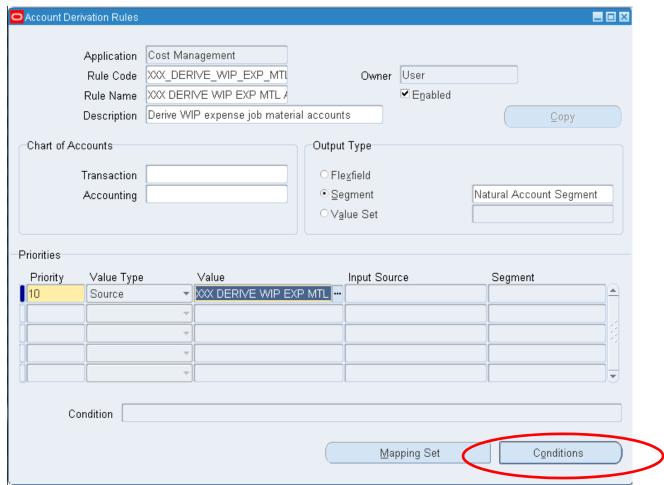

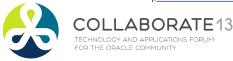

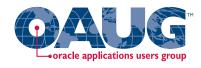

Menu path: Cost Management SLA => Accounting Setup => Accounting Methods Builder => Journal Entry Setups => Account Derivation Rules => Conditions

|      |       | e Name XXX DERIVE WIP Priority 10 | EXP MTL ACC |            | ction Chart of A | ccounts   |                        |         |          |      |    |
|------|-------|-----------------------------------|-------------|------------|------------------|-----------|------------------------|---------|----------|------|----|
| ondi | tions |                                   |             |            |                  |           |                        |         |          |      |    |
|      |       |                                   |             | Operator   |                  | Independe | ent Value              |         |          | And/ | Or |
| Seq  | (     | Source                            | Segment     |            | Value Type       |           | Value                  | Segment | _)_      |      |    |
| 0    | ( 🕶   | H_PROJECT_ID                      |             | IS NULL    |                  |           |                        |         |          | AND  | ¥  |
| 0    | _     | H_TO_PROJECT_ID                   |             | IS NULL    |                  |           |                        |         |          | OR   | -  |
| D ]  | _     | Task Service Type                 |             | [ <u>=</u> | Constant         |           | Engineering, Construct |         | ) 🔻      | AND  | -  |
| 0    | -     | Discrete Job Accounting CI        |             | =          | Constant         |           | Maintenance            |         | <b>~</b> |      | 7  |
|      | -     |                                   |             |            |                  |           |                        |         | -        |      | 7  |
|      | -     |                                   |             |            |                  |           |                        |         | Ţ        |      | 7  |
|      | Ţ     |                                   |             |            |                  |           |                        |         | Ţ        |      | -  |
|      | -     |                                   |             |            |                  |           |                        |         | Ţ        |      | -  |
|      | -     |                                   |             |            |                  |           |                        |         | Ţ        |      | 7  |
|      | -     |                                   |             |            |                  |           |                        |         | Ţ        |      | 7  |
| Ī    | -     |                                   |             |            |                  |           |                        |         | Ţ        |      | -  |
| T    | -     |                                   |             |            |                  |           |                        |         | Ţ        |      | _  |

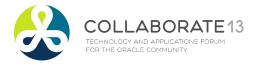

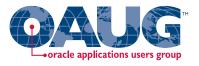

Menu path: Cost Management SLA => Accounting Setup => Accounting Methods Builder => Journal Entry Setups => Account Derivation Rules

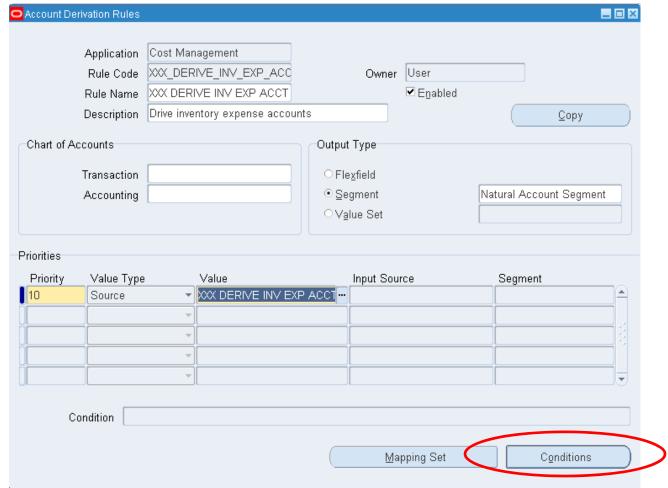

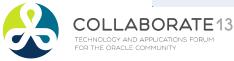

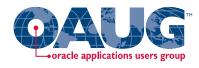

Menu path: Cost Management SLA => Accounting Setup => Accounting Methods Builder => Journal Entry Setups => Account Derivation Rules => Conditions

| <b>O</b> A | cco      | unt C | erivation Rule Conditions - Co | st Management |            |                  |               |                        |         |         |      | _ 0      | × |
|------------|----------|-------|--------------------------------|---------------|------------|------------------|---------------|------------------------|---------|---------|------|----------|---|
|            |          | Rul   | e Name XXX DERIVE INV B        | EXP ACCT      | Transad    | ction Chart of A | ccounts       |                        |         |         |      |          |   |
| -Co        | ndit     | ions  |                                |               |            |                  |               |                        |         |         |      | ~        |   |
| _ ا        | <b>.</b> | ,     | 0                              | O             | Operator   | Value Tons       | Independent V |                        | C       |         | And/ | Or       |   |
| 1          | Seq<br>n |       | Source<br>H_PROJECT_ID         | Segment       | IS NULL    | Value Type       |               | Value                  | Segment | )<br> - | AND  | Ţ        |   |
| 2          | ;        |       | H_TO_PROJECT_ID                | L             | IS NULL    |                  |               |                        |         | +       | OR   | <b></b>  |   |
| 3          |          |       | Task Service Type              |               | <u> </u> = | Constant         |               | Engineering, Construct |         | ) 🔻     | AND  | ₹        |   |
| 4          |          |       | Subinventory Type Indicator    |               | =          | Constant         |               | No                     |         |         |      | Ŧ        |   |
|            |          | -     |                                |               |            |                  |               |                        |         | -       |      | ₹;       |   |
|            |          | ~     |                                |               |            |                  |               |                        |         | 7       |      |          |   |
| Ū          |          | v     |                                |               |            |                  |               |                        |         | Ţ       |      |          |   |
| Ū          |          | v     |                                |               |            |                  |               |                        |         | Ţ       |      | Ţ        |   |
|            |          | Ŧ     |                                |               |            |                  |               |                        |         | Ţ       |      | Ŧ        |   |
|            |          | ¥     |                                |               |            |                  |               |                        |         | ]       |      | ₹        |   |
|            |          | ~     |                                |               |            |                  |               |                        |         | Ţ       |      | <b>-</b> |   |
|            |          | _     |                                |               |            |                  |               |                        |         |         |      | J        |   |
|            |          |       |                                |               |            |                  |               |                        |         |         |      |          |   |

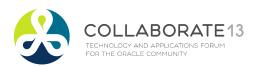

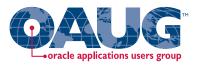

#### Create custom PL\*SQL function

Define custom sources

Create account derivation rules (ADRs)

# Create Journal Line Definitions

Create journal line types (JLTs)

Create journal line definitions (JLDs)

Create an application accounting definition (AAD)

Create a subledger accounting method (SLAM)

Assign it to a Ledger

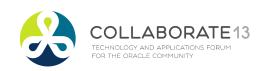

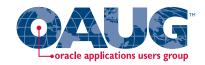

From Oracle Cost Management User Guide

#### □ Which events and journal lines for expense accounting?

|                                       | Cost     | Management Subledg       | er Acccounting Event Class, Jo | urnal Line Type and Event Type Model                  |
|---------------------------------------|----------|--------------------------|--------------------------------|-------------------------------------------------------|
| eAM<br>Relate                         | d Even   | t Class Name             | Journal Line Types             | Event Type Name                                       |
|                                       | Even     | t Entity: Inventory Acco | ounting Events                 | ·                                                     |
| YES                                   | PO D     | elivery into Inventory   | Inventory Valuation            | Return to Receiving Inspection from Inventory         |
|                                       |          |                          | Receiving Inspection           | PO Delivery into Inventory                            |
| M71. 1. 1. 12                         | \<br>  \ |                          | Clearing                       | PO Delivery Adjustment                                |
| Which Event Cl                        | lass     |                          | Material Overhead Absorption   |                                                       |
| Name (Transacti                       | ion)     |                          | Purchase Price Variance        |                                                       |
| · · · · · · · · · · · · · · · · · · · | -        |                          | Cost Variance                  | Logical PO Delivery into Inventory                    |
| are you using                         |          |                          | Shikyu Variance                | Logical PO Delivery Adjustment                        |
|                                       |          |                          | Offset                         | Logical PO Delivery into Inventory                    |
|                                       |          |                          |                                | Logical Return to Receiving Inspection from Inventory |
| YES                                   | Misc     | ellaneous                | Inventory Valuation            | Move Order Issue                                      |
|                                       |          |                          | Offset                         | Account Alias Issue                                   |
| A 1.C                                 | 1        |                          | Cost Variance                  | Account Issue                                         |
| And for eac                           | h        |                          |                                | Account Receipt                                       |
| Transaction w                         | hich     |                          |                                | Account Alias Receipt                                 |
|                                       |          |                          |                                | Miscellaneous Issue                                   |
| Journal Line T                        | ype      |                          |                                | Miscellaneous Receipt                                 |
| needs a differ                        | ent      |                          |                                | Project Contract Issue                                |
|                                       | CIIC     |                          |                                | Inventory Lot Translate                               |
| account?                              |          |                          |                                | Internal Requisition Receipt Adjustment               |
|                                       |          |                          |                                | Shipment Receipt Adjustment                           |
|                                       |          |                          |                                | Cycle Count Adjustment                                |
|                                       |          |                          |                                | Physical Inventory Adjustment                         |

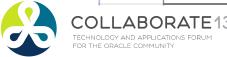

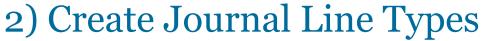

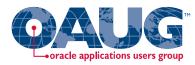

Menu path: Cost Management SLA => Accounting Setup => Accounting Methods Builder => Methods and Definitions => Journal Lines Definitions

☐ First, query up the Event Class / Outside Processing Example

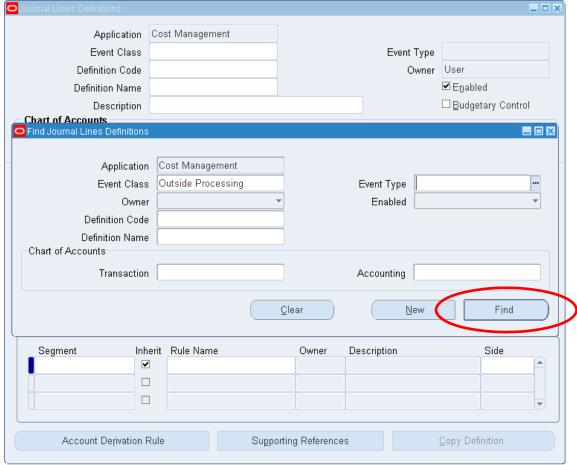

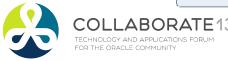

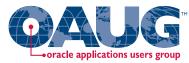

Menu path: Cost Management SLA => Accounting Setup => Accounting Methods Builder => Methods and Definitions => Journal Lines Definitions

□ Next copy to a new journal line definition

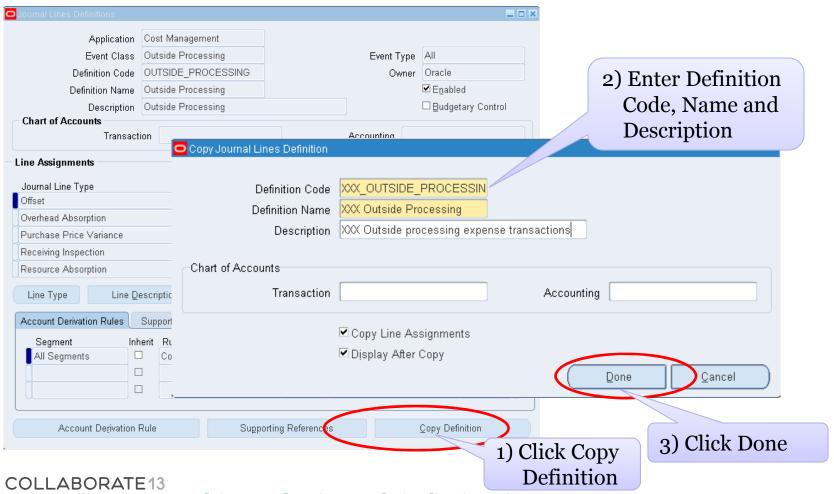

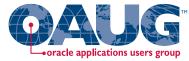

Menu path: Cost Management SLA => Accounting Setup => Accounting Methods Builder => Methods and Definitions => Journal Lines Definitions

□ Assign new ADRs to new journal definitions − OSP WIP Valuation

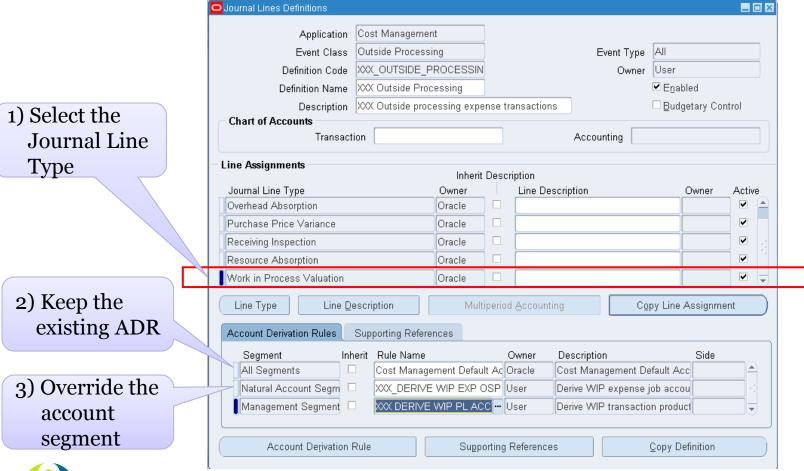

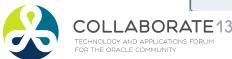

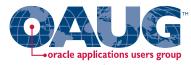

Menu path: Cost Management SLA => Accounting Setup => Accounting Methods Builder => Methods and Definitions => Journal Lines Definitions

□ Assign new ADRs to new journal definitions – PO Delivery into INV

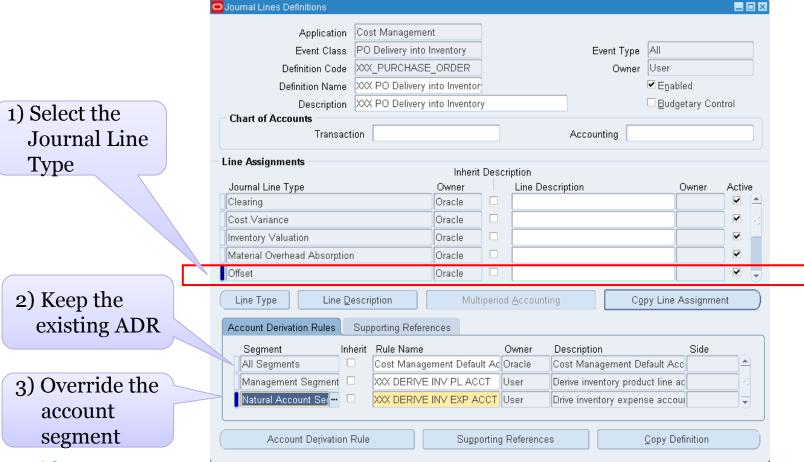

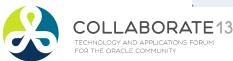

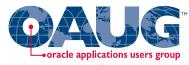

Menu path: Cost Management SLA => Accounting Setup => Accounting Methods Builder => Methods and Definitions => Journal Lines Definitions

Assign new ADRs to new journal definitions – PO Delivery into INV

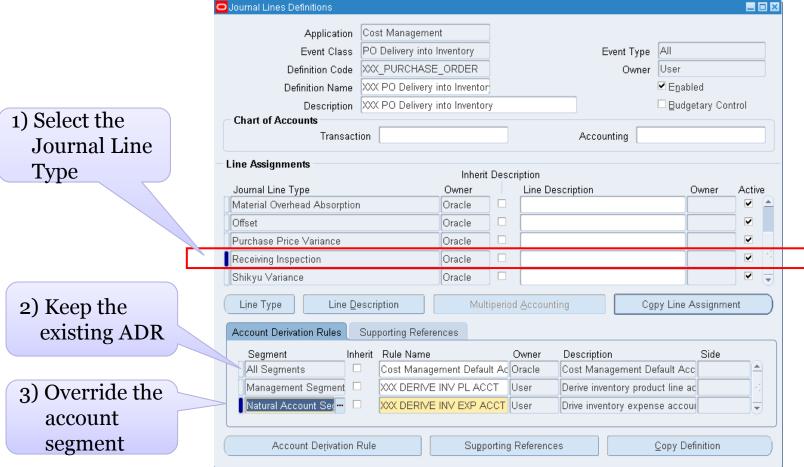

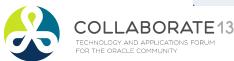

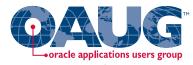

Menu path: Cost Management SLA => Accounting Setup => Accounting Methods Builder => Methods and Definitions => Journal Lines Definitions

Assign new ADRs to new journal definitions – WIP Matl

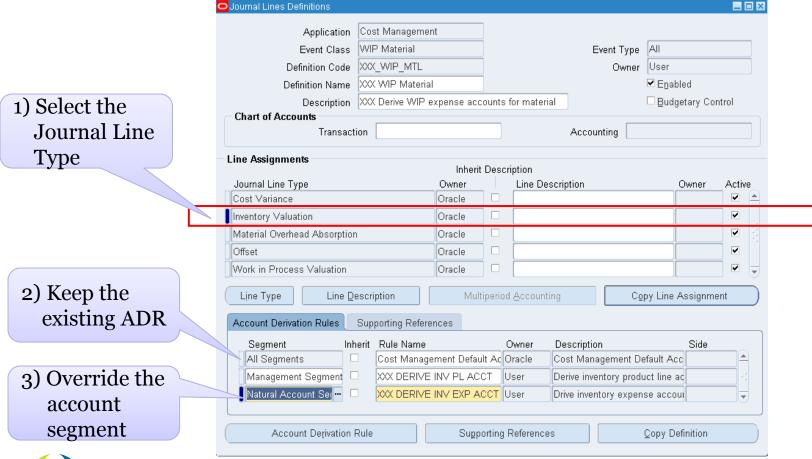

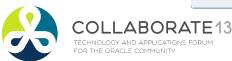

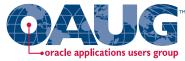

Menu path: Cost Management SLA => Accounting Setup => Accounting Methods Builder => Methods and Definitions => Journal Lines Definitions

□ Assign new ADRs to new journal definitions – WIP Matl

|                 | Journal Lines Definitions        |                   |                 |          |             |                       |                        |        |
|-----------------|----------------------------------|-------------------|-----------------|----------|-------------|-----------------------|------------------------|--------|
|                 | Application                      | Cost Manageme     | nt              |          |             |                       |                        |        |
|                 | Event Class                      | WIP Material      |                 | 1        |             | Event Type            | All                    |        |
|                 | Definition Code                  | XXX_WIP_MTL       |                 | ĺ        |             | Owner                 | User                   |        |
|                 | Definition Name                  | XXX WIP Materia   | al              | ĺ        |             |                       | ✓ Enabled              |        |
| 1) Coloot the   | Description                      | XXX Derive WIP    | expense acc     | counts f | or material |                       | □ <u>B</u> udgetary Co | ntrol  |
| 1) Select the   | Chart of Accounts                |                   |                 |          |             |                       |                        |        |
| Journal Line    | Transacti                        | ion               |                 |          |             | Accounting            |                        |        |
| Type            | Line Assignments                 |                   |                 |          |             |                       |                        |        |
| 1,500           |                                  |                   |                 | t Descri | •           |                       |                        |        |
|                 | Journal Line Type  Cost Variance |                   | Owner<br>Oracle | ۱ 🗀      | Line Descr  | iption                | Owner                  | Active |
|                 | Inventory Valuation              |                   | Oracle          |          |             |                       |                        |        |
|                 | Material Overhead Absorption     |                   | Oracle          |          |             |                       |                        |        |
|                 | Offset                           |                   | Oracle          |          |             |                       |                        |        |
|                 | Work in Process Valuation        |                   | Oracle          |          |             |                       |                        | V .    |
| 2) Keep the     |                                  |                   |                 |          |             |                       |                        |        |
| -               | Line Type Line De                | escription        | Mul             | tiperiod | Accounting  | Сој                   | py Line Assignm        | ent    |
| existing ADR    | Account Derivation Rules         | Supporting Refere | ences           |          |             |                       |                        |        |
|                 | Segment Inh                      | erit Rule Name    |                 | 0        | wner D      | escription            | Side                   |        |
|                 | All Segments                     | Cost Manag        | ement Defau     | ult Ac O | racle Co    | ost Management De     | fault Acc              |        |
| 3) Override the | Management Segment               | XXX DERIVE        | INV PL AC       | CT U:    | ser De      | erive inventory produ | ıct line ac            | - 4    |
| account         | Natural Account Segm             | XXX DERIVE        | WIP EXP N       | MTL / U: | ser D       | erive WIP expense j   | ob materi              |        |
|                 |                                  |                   |                 |          |             |                       |                        |        |
| segment         | Account Derivation F             | Rule              | Supp            | orting R | References  |                       | Copy Definition        |        |
|                 |                                  |                   |                 |          |             |                       |                        |        |
|                 |                                  |                   |                 |          |             |                       |                        |        |

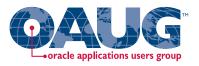

#### Create custom PL\*SQL function

Define custom sources

Create account derivation rules (ADRs)

### Create Account Derivation Rules

Create journal line types (JLTs)

Create journal line definitions (JLDs)

Create an application accounting definition (AAD)

Create a subledger accounting method (SLAM)

Assign it to a Ledger

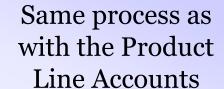

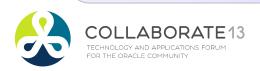

### **Create Application Accounting Definition**

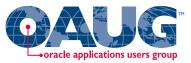

□ Now assign new Journal Lines Definition to your Application Accounting Definition:

#### **Expense and EAM Accounting Examples**

- Delivery to Expense Destinations => XXX Delivery to Expense Destinations
- Outside Processing => XXX Outside Processing
- PO Delivery into Inventory => XXX PO Delivery into Inventory
- Receipt into Receiving Inspection => XXX Receipt into Receiving Inspection
- WIP Material => XXX WIP Material
- □ Validate your Application Accounting Definition
- ☐ Assign Application Accounting Definition to the Ledger

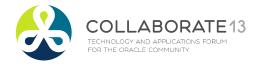

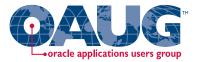

### **Summary**

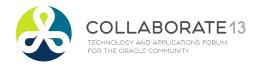

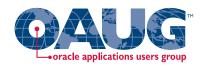

#### **Caveats:**

- □ Setting up SLA for product line accounting is:
  - A lot of work!
  - Will do at least 20 Accounting Events, maybe up to 33!
- □ Not quite as bad for EAM and expense processing
- □ Requires extensive design and analysis
- □ Requires even more testing
- Maintenance and documentation issues

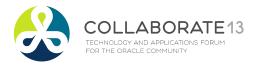

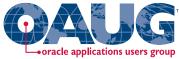

### Send Email Address to Get the Following:

- ☐ White paper and code samples
  - Companion white paper to this presentation
    - Has more extensive Subledger Accounting background information
    - Also has the full PL/SQL code samples, with all comments
  - Send email to: doug@volzconsulting.com
- Questions? Informal workshops can be arranged

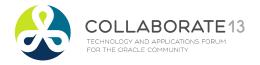

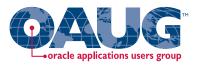

### Acknowledgements

- Don Hobbs & Matt Plyler, GlobalPTM, for generous knowledge sharing of EAM requirements
- Mohan Iyer and John Peters for support of our shared Vision instance
- Samir Othman, Oracle Proactive Support, for SLA patch levels and useful MOS documents
- Veeresha Javli, CSC, for paper review

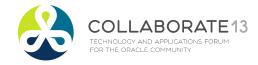

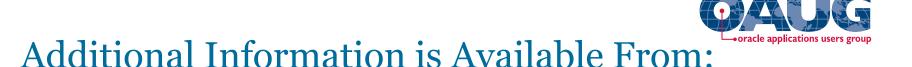

#### □ Collaborate 2009:

"Cost Accounting As You Want It - R12 Cost Accounting with SLA"

 Douglas Volz, Douglas Volz Consulting (<a href="http://www.volzconsulting.com/resources.html">http://www.volzconsulting.com/resources.html</a>)

"Simplify Enterprise Asset Management Product Line Accounting Using E-Business Suite Release 12 Subledger Accounting"

Robert J. Flick, Onplan Solutions LLC

#### □ Collaborate 2012:

"Let Sub ledger Accounting Custom Sources Release You from Account generator workflows"

Manoj Menon, Principal Consultant, Kbace Technologies Inc.

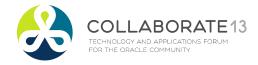

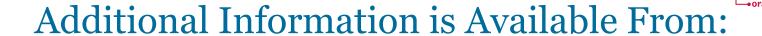

- □ Oracle Cost Management User Guide, "*SLA Costing Events Accounting*", Chapter G
- □ SUBLEDGER ACCOUNTING Custom Sources Release 12, Oracle
- Oracle Subledger Accounting Implementation Guide

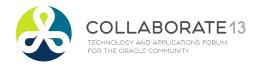

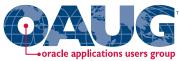

### R12 Patch Information — February 1st, 2013:

- □ Check file version for cstxlaaad.ldt, should be 120.32.12010000.29 or higher.
- ☐ If not, look at patch 14371087:R12.BOM.C

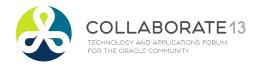

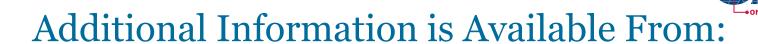

#### ☐ My Oracle Support (Metalink):

- Steps to Run Import And Validate AAD (Application Accounting Definition) with troubleshooting, ID 1406203.1
- How To Debug When Validate Application Accounting Definition Fails?, ID 562763.1.
- EBS SLA: Sub Ledger Accounting Cost Management SLA Steps, ID 873605.1
- SLA Cost Management Overview, ID 471057.1
- What is Subledger Accounting for Cost Management?, ID 466513.1
- R12 SLA: How Do You Set Up a Custom Source for Deriving Account Number?, ID 1078837.1

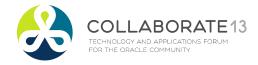

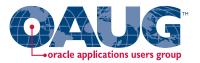

### **Appendix**

Discrete Cost Management Subledger Accounting Event Class, Journal Line Type and Event Type Model

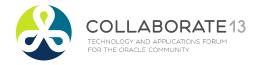

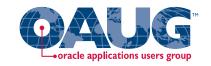

|         | Cost Management Subledger Acc             | counting Event Class, Journal Line Type a | and Event Type Model                  |
|---------|-------------------------------------------|-------------------------------------------|---------------------------------------|
| eAM     |                                           | · · · · · · · · · · · · · · · · · · ·     | , , , , , , , , , , , , , , , , , , , |
| Related | Event Class Name                          | Journal Line Types                        | Event Type Name                       |
|         | <b>Event Entity: WIP Accounting Event</b> | ents                                      |                                       |
| YES     | WIP Absorption                            | Work in Process Valuation                 | Resource Absorption                   |
|         |                                           | Estimated Scrap Absorption                | ·                                     |
|         |                                           | Overhead Absorption                       | Resource Overhead Absorption          |
|         |                                           | Resource Absorption                       | _                                     |
|         |                                           | Resource Rate Variance                    | Estimated Scrap Absorption            |
| YES     | Outside Processing                        | Work in Process Valuation                 | Outside Processing Transaction        |
|         |                                           | Resource Absorption                       |                                       |
|         |                                           | Overhead Absorption                       | Shop Floor Delivery for Direct Items  |
|         |                                           | Receiving Inspection                      | IPV Transfer to Work Order            |
|         |                                           | Purchase Price Variance                   |                                       |
|         |                                           | Offset                                    |                                       |
| YES     | WIP Variance                              | Work in Process Valuation                 | Period Close Variance                 |
|         |                                           | Work in Process Variance                  | Job Close Variance                    |
|         |                                           |                                           | Final Completion Variance             |
|         | WIP Lot                                   | Work in Process Valuation                 | WIP Lot Split                         |
|         |                                           | Offset                                    | WIP Lot Merge                         |
|         |                                           |                                           | WIP Lot Update Quantity               |
|         |                                           |                                           | WIP Lot Bonus                         |
|         | WIP Cost Update                           | Work in Process Valuation                 | WIP Cost Update                       |
|         | ·                                         | Cost Update Adjustment                    | ·                                     |

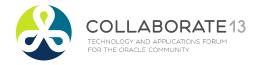

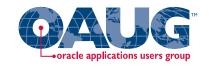

|         | Cost Management Subledger Accounting Ev    | ent Class, Journal Line Type and | d Event Type Model                          |
|---------|--------------------------------------------|----------------------------------|---------------------------------------------|
| eAM     |                                            | -                                | ·                                           |
| Related | Event Class Name                           | Journal Line Types               | Event Type Name                             |
|         | Event Entity: Receiving Accounting Events  |                                  |                                             |
| YES     | Receipt into Receiving Inspection          | Accrual                          | Receipt into Receiving Inspection           |
|         |                                            | Receiving Inspection             | Return to Vendor                            |
|         |                                            | Clearing                         | Logical Receipt                             |
|         |                                            |                                  | Logical Return to Vendor                    |
|         |                                            | Intercompany Accrual             |                                             |
|         |                                            | Intercompany COGS                |                                             |
| YES     | Delivery to Expense Destination            | Charge                           | Delivery to Expense                         |
|         |                                            | Receiving Inspection             | Return to Receiving Inspection from Expense |
| YES     | Period End Accrual                         | Accrual                          | Period End Accrual                          |
|         |                                            | Charge                           |                                             |
| YES     | Retroactive Price Adjustment to Receipt    | Accrual                          | Retroactive Price Adjustment to Receipt     |
| ILU     | Treatodelive Finee / tajastment to receipt | Retroactive Price Adjustment     | Treatodelive i nee / tajustinent to receipt |
|         |                                            | Intercompany Cost of Goods Sol   | d                                           |
|         |                                            | Receiving Inspection             | <u>u</u>                                    |
|         |                                            | receiving inspection             |                                             |
| YES     | Retroactive Price Adjustment to Delivery   | Retroactive Price Adjustment     | Retroactive Price Adjustment to Delivery    |
|         | , ,                                        | Charge                           | , ,                                         |
|         |                                            | Receiving Inspection             |                                             |
|         | Event Entity: Accrual Write-Off Events     |                                  |                                             |
|         | Accrual Write-Off Event                    | Accrual                          | Accrual Write-Off                           |
|         |                                            | Account                          |                                             |
|         |                                            | Offset                           |                                             |
|         |                                            | Exchange Rate Variance           |                                             |

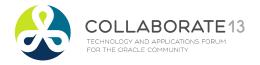

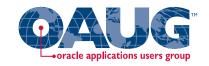

|         | Cost Management Subled     | lger Accounting Event Class, Jou          | ırnal Line Type and Event Type Model                     |  |  |  |  |
|---------|----------------------------|-------------------------------------------|----------------------------------------------------------|--|--|--|--|
| eAM     |                            |                                           |                                                          |  |  |  |  |
| Related |                            | Journal Line Types                        | Event Type Name                                          |  |  |  |  |
|         |                            | Event Entity: Inventory Accounting Events |                                                          |  |  |  |  |
| YES     | PO Delivery into Inventory | Inventory Valuation                       | Return to Receiving Inspection from Inventory            |  |  |  |  |
|         |                            | Receiving Inspection                      | PO Delivery into Inventory                               |  |  |  |  |
|         |                            | Clearing                                  | PO Delivery Adjustment                                   |  |  |  |  |
|         |                            | Material Overhead Absorption              |                                                          |  |  |  |  |
|         |                            | Purchase Price Variance                   |                                                          |  |  |  |  |
|         |                            | Cost Variance                             | Logical PO Delivery into Inventory                       |  |  |  |  |
|         |                            | Shikyu Variance                           | Logical PO Delivery Adjustment                           |  |  |  |  |
|         |                            | Offset                                    | Logical PO Delivery into Inventory                       |  |  |  |  |
|         |                            |                                           | Logical Return to Receiving Inspection from Inventory    |  |  |  |  |
|         | Sales Order Issue          | Inventory Valuation                       | RMA Return                                               |  |  |  |  |
|         |                            | Cost of Goods Sold                        | RMA Receipt                                              |  |  |  |  |
|         |                            | Deferred COGS                             | Sales Order Issue                                        |  |  |  |  |
|         |                            | Cost Variance                             | COGS Recognition                                         |  |  |  |  |
|         |                            | Cost Update Adjustment                    | Logical Sales Order Issue                                |  |  |  |  |
|         |                            |                                           | Logical RMA Receipt                                      |  |  |  |  |
|         |                            |                                           | Backdated COGS Recognition                               |  |  |  |  |
|         |                            |                                           | COGS Recognition Adjustment                              |  |  |  |  |
|         | Internal Order to Expense  | Inventory Valuation                       | Internal Order Issue to Expense                          |  |  |  |  |
|         |                            | Offset                                    | Internal Order Receipt into Expense                      |  |  |  |  |
|         |                            | Interorg Profit (OPM)                     | Internal Order Receipt into Expense, no Transfer Pricing |  |  |  |  |
|         |                            | Interorg Receivables                      | Internal Order Receipt into Expense, Transfer Pricing    |  |  |  |  |
|         |                            | Interorg Payables                         | Internal Order Issue to Expense, no Transfer Pricing     |  |  |  |  |
|         |                            | g. ayasısı                                | Internal Order Issue to Expense, Transfer Pricing        |  |  |  |  |

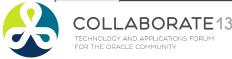

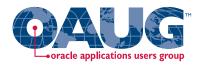

| eAM     |                                    |                              |                                              |  |  |  |
|---------|------------------------------------|------------------------------|----------------------------------------------|--|--|--|
| Related | Event Class Name                   | Journal Line Types           | Event Type Name                              |  |  |  |
|         | <b>Event Entity: Inventory Acc</b> | ounting Events               |                                              |  |  |  |
| YES     | WIP Material                       | Inventory Valuation          | WIP Component Issue                          |  |  |  |
|         |                                    | Work in Process Valuation    | WIP Negative Component Issue                 |  |  |  |
|         |                                    | Material Overhead Absorption | WIP Component Return                         |  |  |  |
|         |                                    | Cost Variance                | WIP Negative Component Return                |  |  |  |
|         |                                    | Offset                       | WIP Assembly Completion                      |  |  |  |
|         |                                    |                              | WIP Assembly Return                          |  |  |  |
|         |                                    |                              | WIP Assembly Scrap                           |  |  |  |
|         |                                    |                              | WIP Assembly Scrap Return                    |  |  |  |
|         |                                    |                              |                                              |  |  |  |
|         | Consigned Inventory Ownersh        | Inventory Valuation          | Transfer from Consigned to Regular Inventory |  |  |  |
|         |                                    | Accrual                      | Transfer from Regular to Consigned Inventory |  |  |  |
|         |                                    | Material Overhead Absorption |                                              |  |  |  |
|         |                                    | Purchase Price Variance      |                                              |  |  |  |
|         |                                    | Cost Variance                |                                              |  |  |  |
| YES     | Miscellaneous                      | Inventory Valuation          | Move Order Issue                             |  |  |  |
|         |                                    | Offset                       | Account Alias Issue                          |  |  |  |
|         |                                    | Cost Variance                | Account Issue                                |  |  |  |
|         |                                    |                              | Account Receipt                              |  |  |  |
|         |                                    |                              | Account Alias Receipt                        |  |  |  |
|         |                                    |                              | Miscellaneous Issue                          |  |  |  |
|         |                                    |                              | Miscellaneous Receipt                        |  |  |  |
|         |                                    |                              | Project Contract Issue                       |  |  |  |
|         |                                    |                              | Inventory Lot Translate                      |  |  |  |
|         |                                    |                              | Internal Requisition Receipt Adjustment      |  |  |  |
|         |                                    |                              | Shipment Receipt Adjustment                  |  |  |  |
|         |                                    |                              | Cycle Count Adjustment                       |  |  |  |
|         |                                    |                              | Physical Inventory Adjustment                |  |  |  |

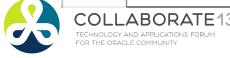

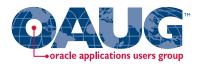

|        | Cost Management Subledger Accounting Event Class, Journal Line Type and Event Type Model |                              |                                             |  |  |  |  |
|--------|------------------------------------------------------------------------------------------|------------------------------|---------------------------------------------|--|--|--|--|
| eAM    |                                                                                          |                              |                                             |  |  |  |  |
| elated |                                                                                          | Journal Line Types           | Event Type Name                             |  |  |  |  |
|        | Event Entity: Inventory Accounting Events                                                |                              |                                             |  |  |  |  |
|        | Intraorganization Transfer                                                               | Inventory Valuation          | Move Order Transfer                         |  |  |  |  |
|        |                                                                                          | Cost Variance                | Internal Order Transfer                     |  |  |  |  |
|        |                                                                                          | Offset                       | Cycle Count Adjustment                      |  |  |  |  |
|        |                                                                                          |                              | Physical Inventory Adjustment               |  |  |  |  |
|        |                                                                                          |                              | Subinventory Transfer                       |  |  |  |  |
|        |                                                                                          |                              | Cost Group Transfer                         |  |  |  |  |
|        |                                                                                          |                              | Planning Transfer                           |  |  |  |  |
|        |                                                                                          |                              | Internal Order Staging Transfer             |  |  |  |  |
|        |                                                                                          |                              | Sales Order Staging Transfer                |  |  |  |  |
|        | Direct Interorg Shipment                                                                 | Inventory Valuation          | Direct Interorg Shipment                    |  |  |  |  |
|        |                                                                                          | Interorg Receivables         | Direct Interorg Shipment, No Transfer Price |  |  |  |  |
|        |                                                                                          | Interorg Transfer Credit     | Direct Interorg Shipment, Transfer Price    |  |  |  |  |
|        |                                                                                          | Interorg Freight Charge      |                                             |  |  |  |  |
|        |                                                                                          | Interorg Payables            |                                             |  |  |  |  |
|        |                                                                                          | Material Overhead Absorption |                                             |  |  |  |  |
|        |                                                                                          | Offset                       |                                             |  |  |  |  |
|        |                                                                                          | Purchase Price Variance      |                                             |  |  |  |  |
|        |                                                                                          | Interorg Profit (OPM)        |                                             |  |  |  |  |
|        | Direct Interorg Receipt                                                                  | Inventory Valuation          | Direct Interorg Receipt                     |  |  |  |  |
|        |                                                                                          | Interorg Receivables         | Direct Interorg Receipt, No Transfer Price  |  |  |  |  |
|        |                                                                                          | Interorg Transfer Credit     | Direct Interorg Receipt, Transfer Price     |  |  |  |  |
|        |                                                                                          | Interorg Freight Charge      |                                             |  |  |  |  |
|        |                                                                                          | Interorg Payables            |                                             |  |  |  |  |
|        |                                                                                          | Material Overhead Absorption |                                             |  |  |  |  |
|        |                                                                                          | Offset                       |                                             |  |  |  |  |
|        |                                                                                          | Purchase Price Variance      |                                             |  |  |  |  |
|        |                                                                                          | Cost Variance                |                                             |  |  |  |  |

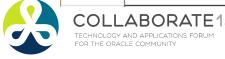

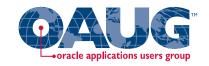

|         | Cost Management Subledger Accounting Event Class,         | Journal Line Type and Event 1 | Type Model                                             |
|---------|-----------------------------------------------------------|-------------------------------|--------------------------------------------------------|
| eAM     |                                                           |                               |                                                        |
| Related | Event Class Name                                          | Journal Line Types            | Event Type Name                                        |
|         | Event Entity: Inventory Accounting Events                 |                               |                                                        |
|         | Intransit Interorg Shipment for FOB Receipt               | Inventory Valuation           | Intransit Interorg Shipment for FOB Receipt            |
|         |                                                           | Intransit Valuation           |                                                        |
|         |                                                           | Offset                        |                                                        |
|         |                                                           |                               | Sender-side Intransit Interorg Receipt for FOB Receipt |
|         | Sender-side Intransit Interorg Receipt for FOB Receipt    | Intransit Valuation           | without Transfer Pricing                               |
|         |                                                           |                               | Sender-side Intransit Interorg Receipt for FOB Receipt |
|         |                                                           | Interorg Profit (OPM)         | with Transfer Pricing                                  |
|         |                                                           | Interorg Transfer Credit      |                                                        |
|         |                                                           | Interorg Freight Charge       |                                                        |
|         |                                                           | Interorg Receivables          |                                                        |
|         |                                                           | Cost of Goods Sold            |                                                        |
|         |                                                           | Offset                        |                                                        |
|         |                                                           |                               | Recipient-side Intransit Interorg Receipt for FOB      |
|         | Recipient-side Intransit Interorg Receipt for FOB Receipt | Inventory Valuation           | Receipt without Transfer Pricing                       |
|         |                                                           |                               | Recipient-side Intransit Interorg Receipt for FOB      |
|         |                                                           | Interorg Payables             | Receipt with Transfer Pricing                          |
|         |                                                           | Material Overhead Absorption  |                                                        |
|         |                                                           | Purchase Price Variance       |                                                        |
|         |                                                           | Intercompany Expense          |                                                        |
|         |                                                           | Profit in Inventory           |                                                        |
|         |                                                           | Cost Variance                 |                                                        |
|         |                                                           | Offset                        |                                                        |

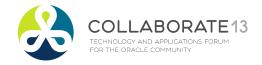

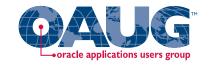

| Cost Management Subledger Accounting Event Class, Journal Line Type and Event Type Model |                                                             |                                            |                                                                                         |  |  |
|------------------------------------------------------------------------------------------|-------------------------------------------------------------|--------------------------------------------|-----------------------------------------------------------------------------------------|--|--|
| eAM                                                                                      |                                                             | •                                          |                                                                                         |  |  |
| Related                                                                                  | Event Class Name                                            | Journal Line Types                         | Event Type Name                                                                         |  |  |
|                                                                                          | Event Entity: Inventory Accounting Events                   |                                            |                                                                                         |  |  |
|                                                                                          | Sender-side Intransit Interorg Shipment for FOB Receipt     | Inventory Valuation                        | Sender-side Intransit Interorg Shipment for FOB<br>Shipment without Transfer Pricing    |  |  |
|                                                                                          |                                                             | Interorg Profit (OPM)                      | Sender-side Intransit Interorg Shipment for FOB<br>Shipment with Transfer Pricing       |  |  |
|                                                                                          |                                                             | Interorg Transfer Credit                   |                                                                                         |  |  |
|                                                                                          |                                                             | Interorg Receivables                       |                                                                                         |  |  |
|                                                                                          |                                                             | Cost of Goods Sold                         |                                                                                         |  |  |
|                                                                                          |                                                             | Offset                                     |                                                                                         |  |  |
|                                                                                          | Recipient-side Intransit Interorg Shipment for FOB Shipment | Intransit Valuation                        | Recipient-side Intransit Interorg Shipment for FOB<br>Shipment without Transfer Pricing |  |  |
|                                                                                          |                                                             | Interorg Payables                          | Recipient-side Intransit Interorg Shipment for FOB<br>Shipment with Transfer Pricing    |  |  |
|                                                                                          |                                                             | Interorg Freight Charge                    | <u> </u>                                                                                |  |  |
|                                                                                          |                                                             | Material Overhead Absorption               |                                                                                         |  |  |
|                                                                                          |                                                             | Purchase Price Variance                    |                                                                                         |  |  |
|                                                                                          |                                                             | Intercompany Expense                       |                                                                                         |  |  |
|                                                                                          |                                                             | Profit in Inventory                        |                                                                                         |  |  |
|                                                                                          |                                                             | Cost Variance                              |                                                                                         |  |  |
|                                                                                          |                                                             | Offset                                     |                                                                                         |  |  |
|                                                                                          | Intransit Interorg Receipt                                  | Inventory Valuation<br>Intransit Valuation | Intransit Interorg Receipt for FOB Shipment                                             |  |  |
|                                                                                          |                                                             | Offset                                     |                                                                                         |  |  |

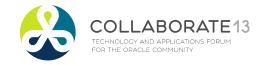

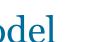

# oracle applications users group

|         | Cost Management Subledger Accounting Event Class, Journal Line Type and Event Type Model |                              |                                          |
|---------|------------------------------------------------------------------------------------------|------------------------------|------------------------------------------|
| eAM     |                                                                                          | •                            |                                          |
| Related | Event Class Name                                                                         | Journal Line Types           | Event Type Name                          |
|         | Event Entity: Inventory Accounting Events                                                |                              |                                          |
|         |                                                                                          |                              |                                          |
| YES     | Material Cost Update                                                                     | Inventory Valuation          | Standard Cost Update                     |
|         |                                                                                          | Cost Variance                | Average Cost Update                      |
|         |                                                                                          | Cost Update Adjustment       | IPV Transfer to Inventory                |
|         |                                                                                          | Intransit Valuation          | Layer Cost Update                        |
| YES     | Retroactive Price Adjustment                                                             | Accrual                      | Retroactive Price Adjustment             |
|         |                                                                                          | Retroactive Price Adjustment | ·                                        |
|         | Logical Intercompany                                                                     | Inventory Valuation          | Logical Intercompany Sales Issue         |
|         |                                                                                          | Intercompany Accrual         | Logical Intercompany Sales Return        |
|         |                                                                                          | Intercompany COGS            | Logical Intercompany Receipt Return      |
|         |                                                                                          | Offset                       | Logical Intercompany Procurement Receipt |
|         |                                                                                          |                              | Logical Intercompany Procurement Return  |
|         | WIP Material Lot                                                                         | Work in Process Valuation    | Lot Split                                |
|         |                                                                                          | Offset                       | Lot Merge                                |
|         |                                                                                          |                              | Lot Bonus                                |
|         |                                                                                          |                              | Lot Quantity Update                      |

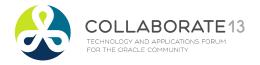

#### Douglas Volz (doug@volzconsulting.com)

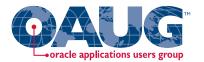

#### **Professional Background**

Doug Volz is a Senior Architect and Advisor for Oracle Application projects, specializing in Cost Management and Intercompany processes. He has 30 years accumulated experience, including 5 years in Oracle Development (co-designing Oracle Cost Management) and 12 years in industry for Cost and Accounting Management positions. His Manufacturing and Cost systems experience covers project management, software design/development, delivery and consulting services, for both Oracle Corporation, and multiple international consulting firms. Prior to his systems career, Mr. Volz also held numerous management accounting positions for telecommunications, defense, and electronics companies.

In his consulting roles, Doug has served over 100 clients. Many of these were multi-org, multi-currency with global footprints. Countries include US, Mexico, UK, Netherlands, Belgium, Taiwan, P.R.O.C., Norway, Japan, Italy, Switzerland and Germany.

Doug leads the OAUG Cost Management Special Interest Group. He also advises and participates on the Oracle Customer Advisory Board for Fusion Costing and for the SCM Financial Orchestration Functional Forum.

| Core Expertise                                                                                                    | Experience                                                                                                    |  |
|----------------------------------------------------------------------------------------------------|----------------------------------------------------------------------------------------------------|--|
| <ul> <li>Multi-organization, Multi-currency Implementations</li> <li>Cost Accounting Processes</li> <li>Project Management and Senior Project Advisor</li> <li>Core manufacturing &amp; EAM processes</li> <li>Cost Management</li> <li>Intercompany</li> <li>Inventory</li> <li>Bills of Material</li> <li>WIP</li> <li>Systems Integration and Data Conversions</li> </ul> | □ Sample of clients served:  ▷ Beckman Coulter (US)  ▷ Celgene (US, Switzerland)  ▷ Garlock Sealing Tech. (US, Germany)  ▷ Logitech (US, Taiwan, P.R.C.)  ▷ Matsushita (UK, Mexico)  ▷ NTL (UK, now Virgin Media)  ▷ TCI International (US)  ▷ Onninen AS (Norway) |  |

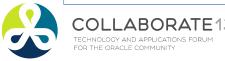

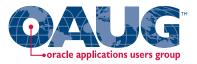

## **Any Questions?**

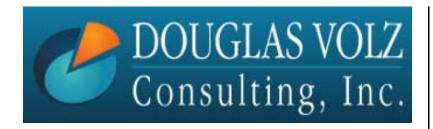

Doug Volz
<a href="mailto:doug@volzconsulting.com">doug@volzconsulting.com</a>
www.volzconsulting.com
+1 510 755-7050

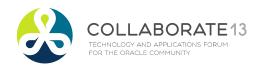